# DNS Summer Days 2013 チュートリアル 2013-07-19 DNS再入門

株式会社ハートビーツ 滝澤隆史

# 私は誰

- 氏名: 滝澤 隆史 @ttkzw
- 所属: 株式会社ハートビーツ

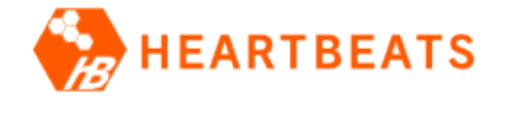

- サーバの構築・運用や 24時間365⽇の有⼈監視をやっている会社
- いわゆるMSP(マネージド サービス プロバイダ)

#### • DNSとの関わり

- システム管理者として1997年から2006年までネームサー バの運用
	- BIND4, BIND8, djbdns, BIND9
- 現在は個人サーバでネームサーバを運用
	- NSD, Unbound
- □ 日本Unboundユーザー会
	- Unbound/NSDの⽂書の翻訳
- DNSは趣味です(キリッ

アジェンダ

• イントロダクション ▫ DNSの背景 ▫ DNSの概要 • 本編 ■ ドメイン名 ▫ ドメイン名の管理 ▫ リソースレコード ▫ マスターファイル ▫ DNSメッセージ ▫ リゾルバとネームサーバ

注意

- DNSの基本仕様を中⼼に話します。
- 拡張機能については原則として話しません。 ▫ EDNS0, DNSSECなど

# DNSの背景

#### ホスト名とIPアドレスの関係。リゾルバの役割。

#### コンピュータ間で通信するには

#### • 互いに識別できるユニークな識別子が必要

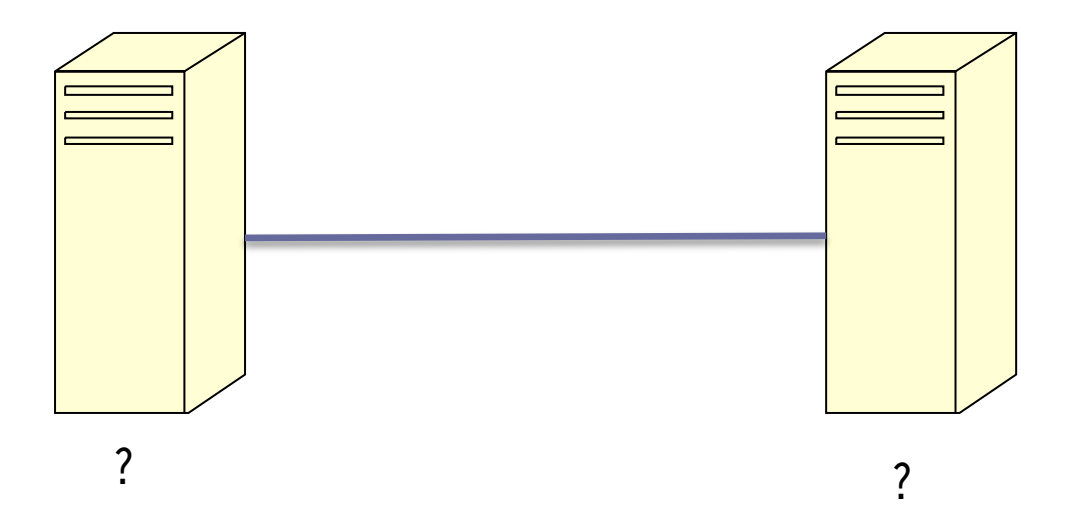

### ネットワーク アドレス

• コンピュータに割り当てられたユニークな番号 • ネットワーク上ではこのアドレスを使ってコン ピュータ間の通信を⾏う

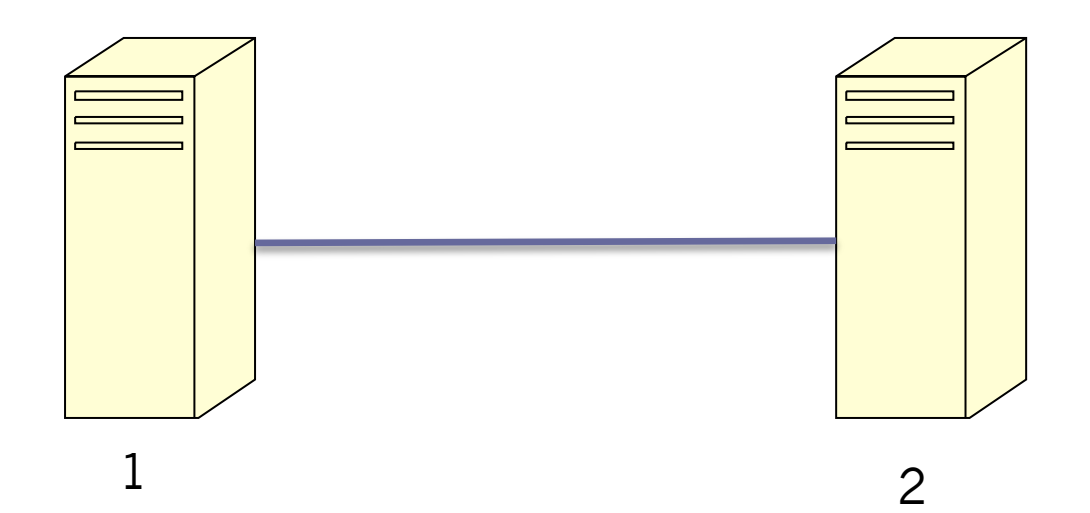

7

ネットワーク アドレスの例

• RFC 208 "ADDRESS TABLES"

▫ ARPANET時代のネットワーク アドレス表

| <b>IMP</b><br><b>NUMBER</b> | <b>SITE</b><br><b>NAME</b> | <b>HOST</b><br><b>NUMBER</b> | <b>HOST</b>                                     | <b>NETWORK</b><br><b>ADDRESS</b> | <b>SCHEDULED</b><br>INSTALLATION |
|-----------------------------|----------------------------|------------------------------|-------------------------------------------------|----------------------------------|----------------------------------|
|                             | <b>UCLA</b>                |                              | $SIGMA-7$                                       |                                  |                                  |
| $\mathcal{P}$               | <b>SRI</b>                 | Ő                            | IBM 360/91<br>$PDP-10$ (NIC)                    | 65<br>$\overline{2}$             |                                  |
| 3                           | <b>UCSB</b>                | $\overline{0}$               | $PDP-10$ $(A1)$<br>IBM 360/75                   | 66<br>$\mathbf{3}$               |                                  |
| 4                           | <b>UTAH</b>                | $\Omega$                     | $PDP-10$                                        | 4                                |                                  |
| 5                           | <b>BBN</b>                 | 0                            | $DDP-516$<br>$PDP-10$<br>(A)<br>(B)<br>$PDP-10$ | 5<br>69<br>133                   | See Note 1                       |

# IPアドレス

 $\sqrt{192.0.2.1}$ 

• TCP/IPにおけるネットワーク アドレス

• 数字の羅列であるため覚えにくい

▫ 2001:db8:dead:beef:123:4567:89ab:cdef

▫ 特にIPv6のアドレスなんて覚えられない。

• IPアドレスの記述例

▫ ⼈に優しくない

▫ →ホスト名を使う

9

# ホスト名

- コンピュータを識別するための名前
- ホスト名の例
	- OFFICE-1
	- SRI-NIC
	- www.example.jp
- 通常はIPアドレスの代わりにホスト名を使って コンピュータにアクセスする

11

#### 名前解決

- 通常はIPアドレスの代わりにホスト名を使って コンピュータにアクセスする
- 実際はネットワーク上のコンピュータにアクセ スするにはIPアドレスを使う
- ホスト名をIPアドレスに変換する(名前を解決 する) 什組みがあればよい

• →リゾルバ

# リゾルバ

#### • 名前を解決する仕組み □ ホスト名に対するIPアドレスを見つける

- OSの機能あるいはライブラリやソフトウェアと して⽤意されている
- OS上で動作するソフトウェアの要求に応じてホ スト名に対するIPアドレスを調べてくれる

13

# リゾルバの検索方法

- hostsファイル
	- /etc/hosts
	- C:\Windows\System32\drivers\etc\hosts
- DNS
	- 今回のテーマ

14

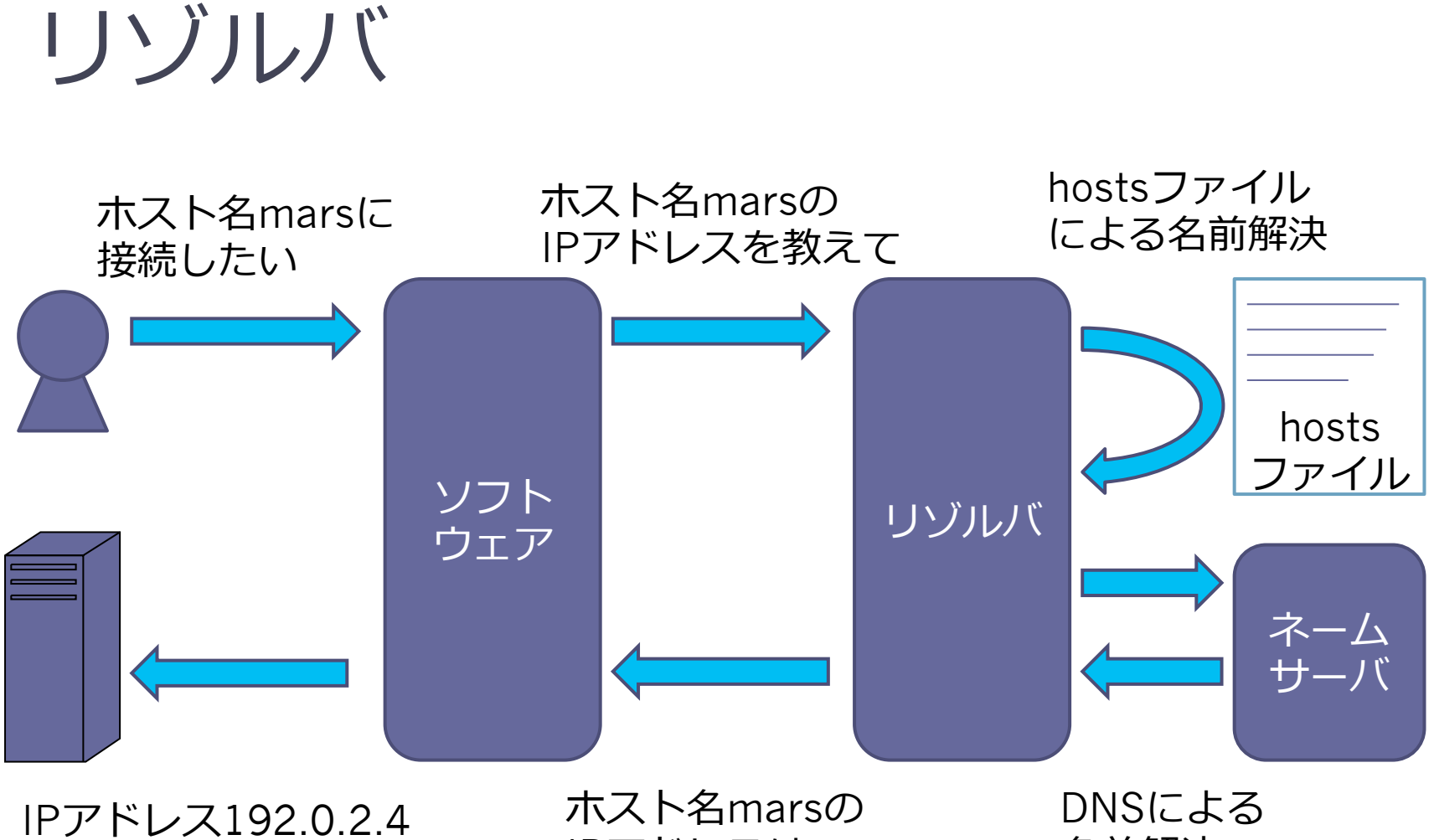

に接続する

IPアドレスは 192.0.2.4である 名前解決

#### このセクションのまとめ

- リゾルバがホスト名に対応するIPアドレスを見 つけてくれる(名前の解決) ■hostsファイルやDNSを使う
- ネットワーク上のコンピュータにアクセスする ために、覚えにくいIPアドレスの代わりにホス ト名を使うことができる

# DNSの概要

17

#### DNS (Domain Name System) とは

- ドメイン名を用いた階層構造を持つ ■ www.example.jpのような形式
- 分散型データベース
	- データベース サーバ(権威ネーム サーバ)が分散して存在している

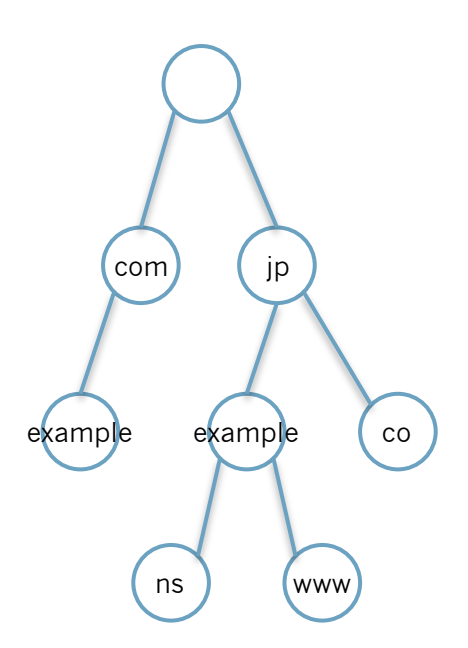

# DNSで扱うデータ

- コンピュータやネットワークに関するリソース の情報(ホスト名やIPアドレスなど) ▫ ホスト名の名前解決ができる ▫ ホスト名とIPアドレス以外のリソースも扱う
- リソースレコードという

## DNSで扱うデータ

#### • 主要なリソースレコード

- □ ゾーンの権威の開始を示すSOAレコード □ 権威ネームサーバを示すNSレコード
- □ IPアドレスを示すAレコード
- □ IPアドレスに対する名前を示すPTRレコード □ 別名に対する正式名を示すCNAMEレコード

20

# DNSのプレイヤー

• スタブ リゾルバ • フルサービス リゾルバ ▫ キャッシュ ネームサーバ ▫ キャッシュDNSサーバ ▫ DNSキャッシュサーバ ▫ キャッシュサーバ • 権威ネームサーバ ▫ 権威DNSサーバ ▫ DNS権威サーバ ▫ コンテンツサーバ ▫ 権威サーバ

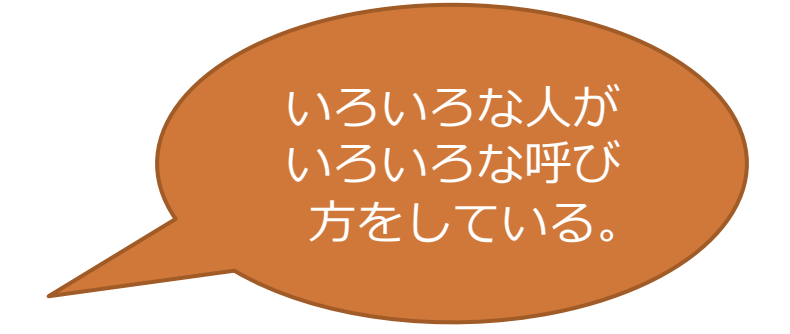

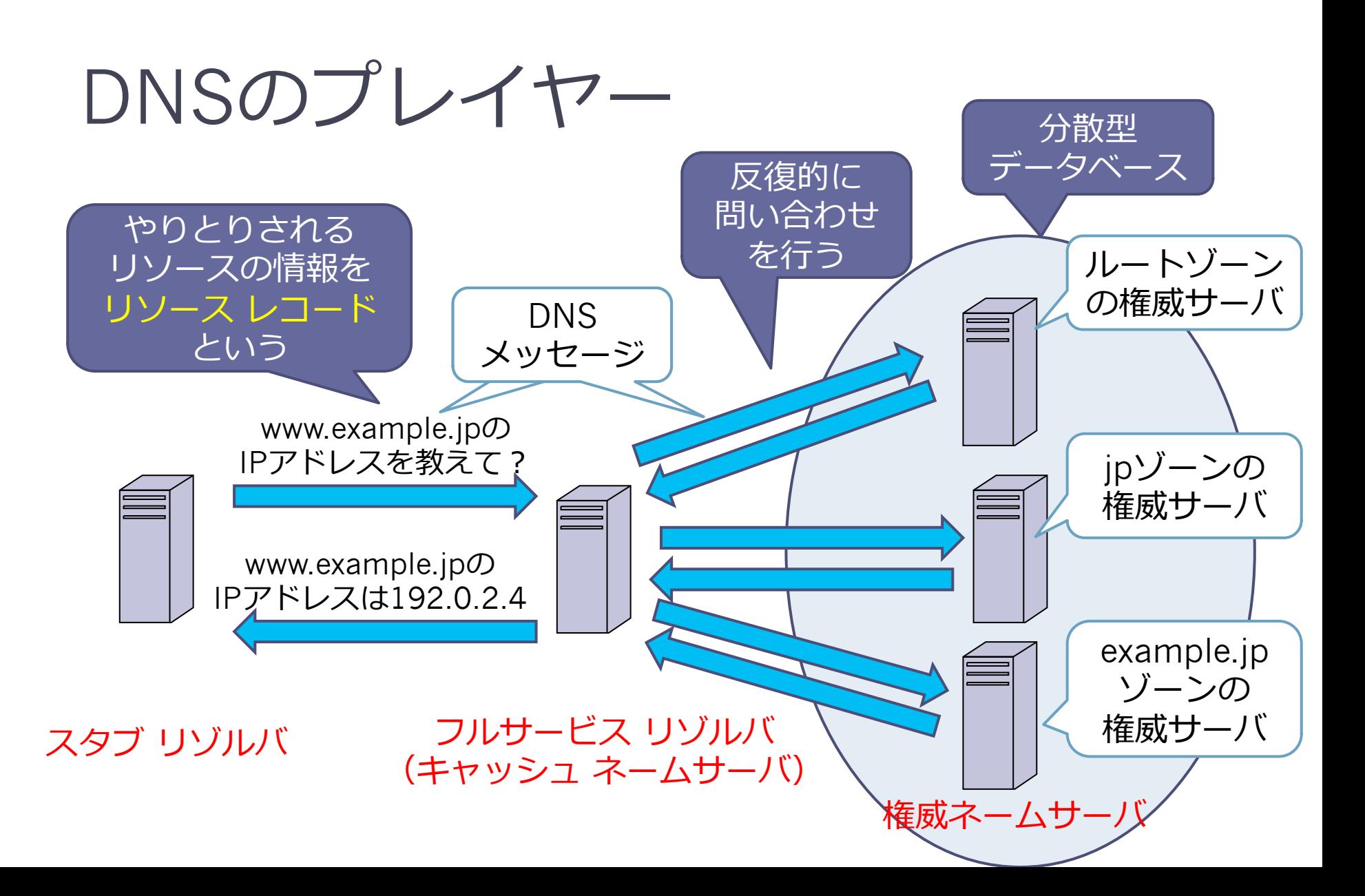

# 本⽇、学んでもらうことは

- DNSの名前空間として、ドメイン名の仕組み
- DNSで扱うデータとして、リソースレコード
- ゾーンのリソースレコードの集まりを記述する マスターファイル
- DNSの問い合わせや応答で運ばれるDNSメッ セージ
- DNSをハンドリングするリゾルバとネームサー バ

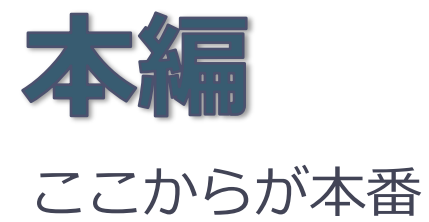

24

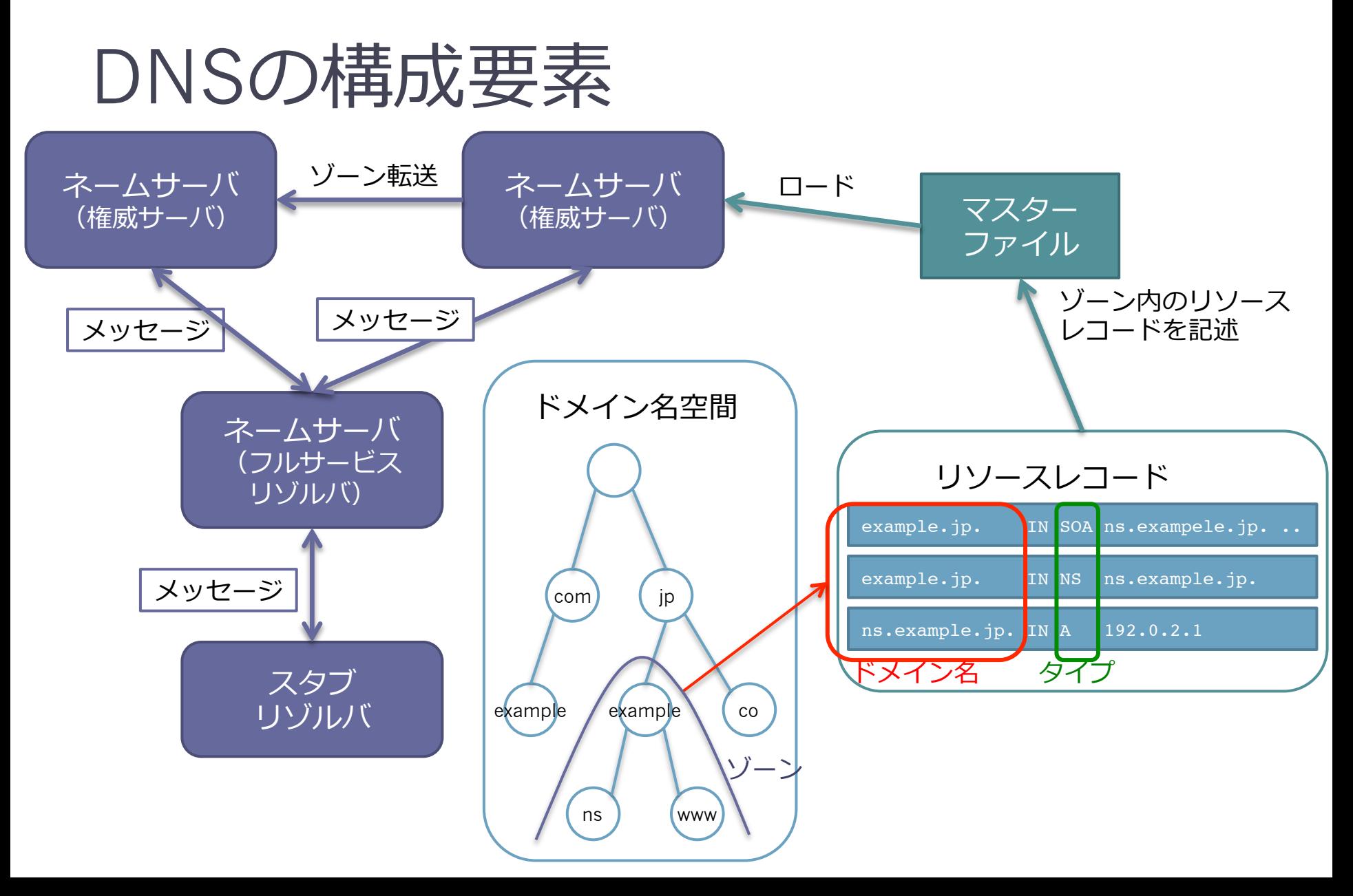

### 参考資料: DNSの基本仕様のRFC

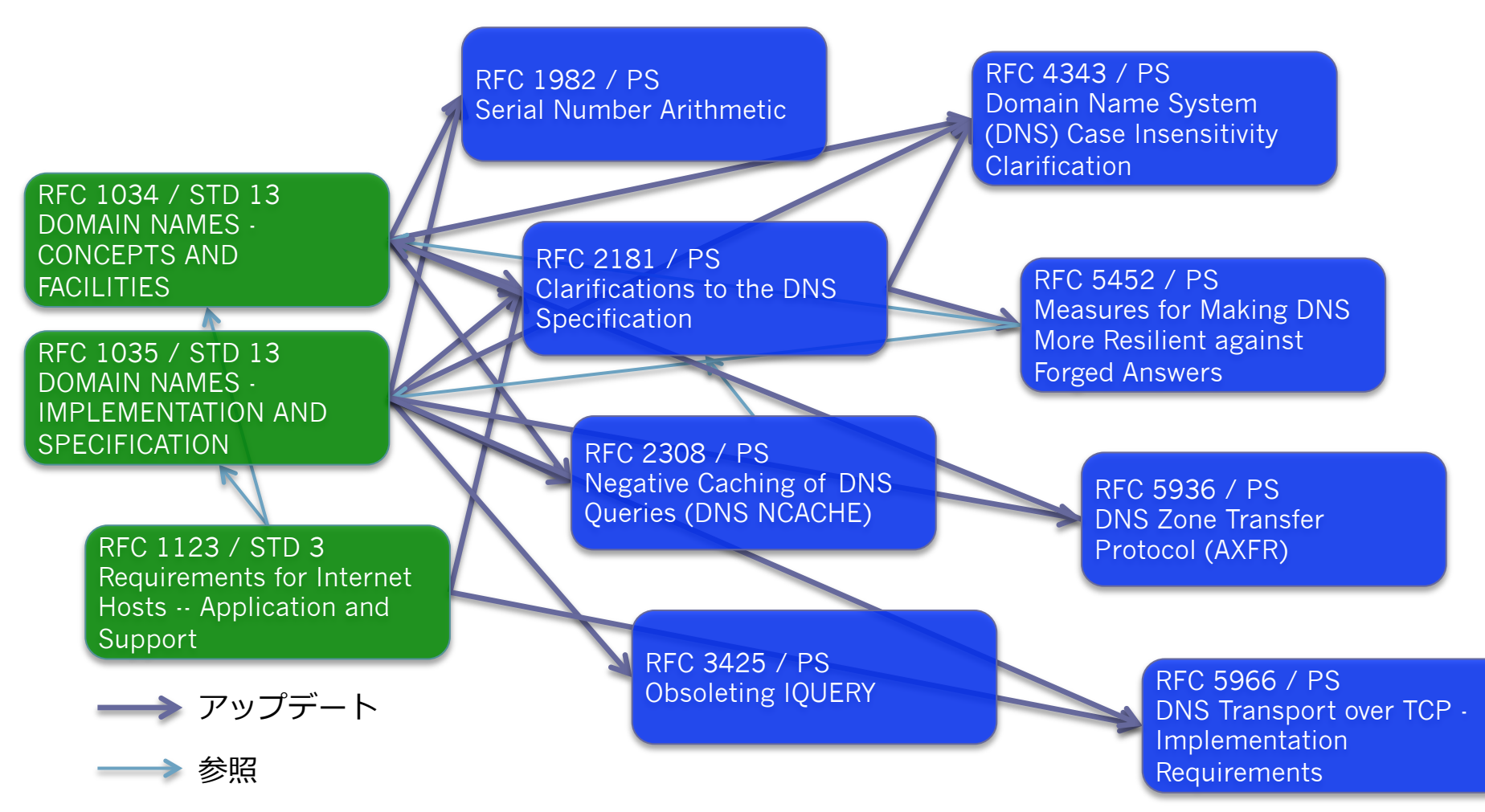

26

#### ドメイン名 ドメイン名についてもう少し詳しく見ていこう

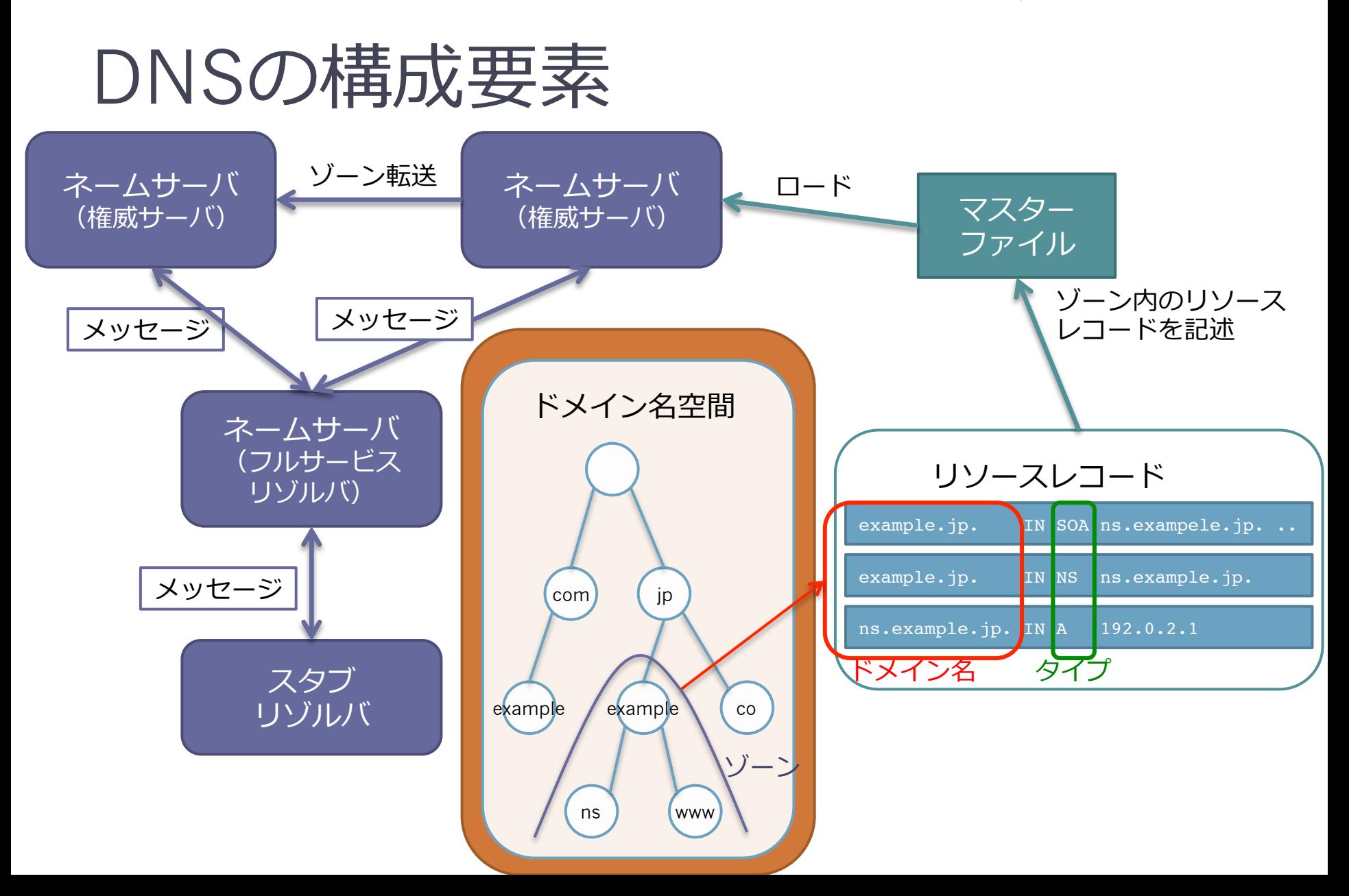

28

ドメイン名空間の構造

- ドメイン名空間はツリー構造
- 各ノードとリーフはリソース の集まりに対応している
- 内部ノードとリーフノードを 区別しない。両方とも「ノー ド」と呼ぶ。

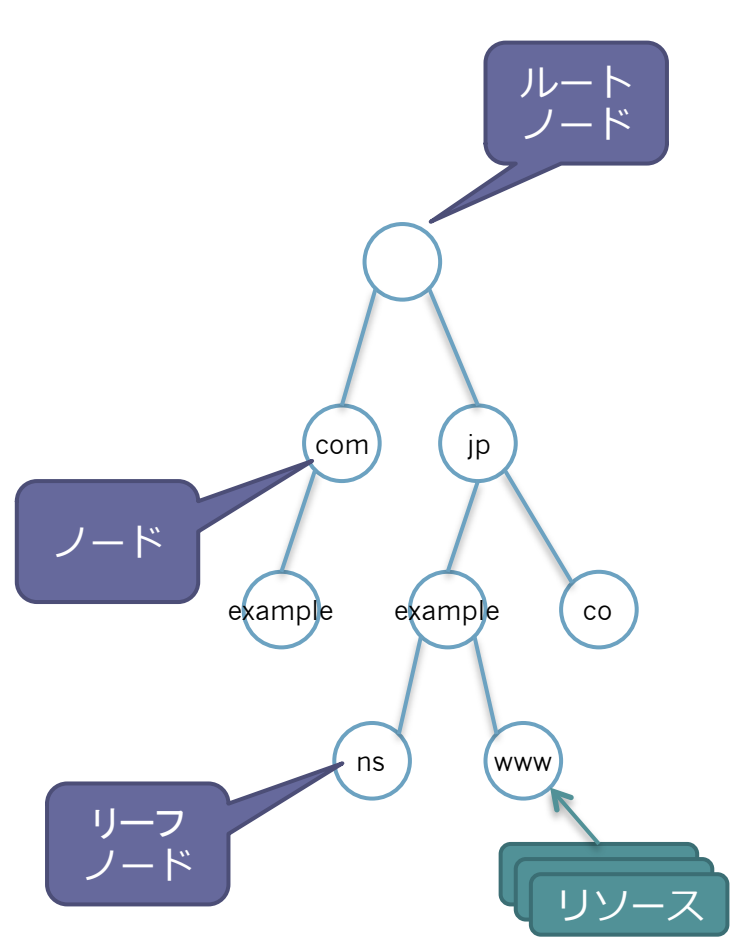

29

## ラベル

- 各ノードはラベルを持つ。
- •ルートのためにnullラベル(長 さ0)が予約されている。

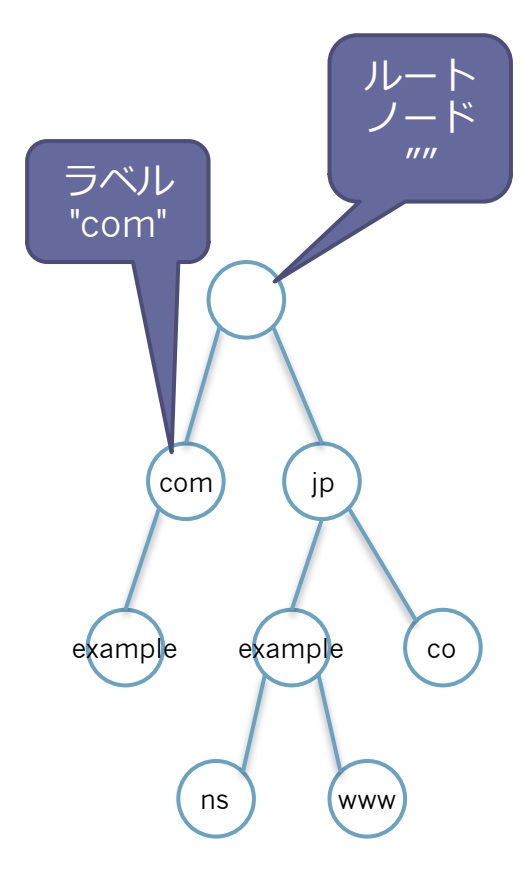

30

ドメイン名

#### • ノードのドメイン名はそのノー ドからルートノードまでのパス 上のラベルのリスト

▫ 例) "www", "example", "jp", ""

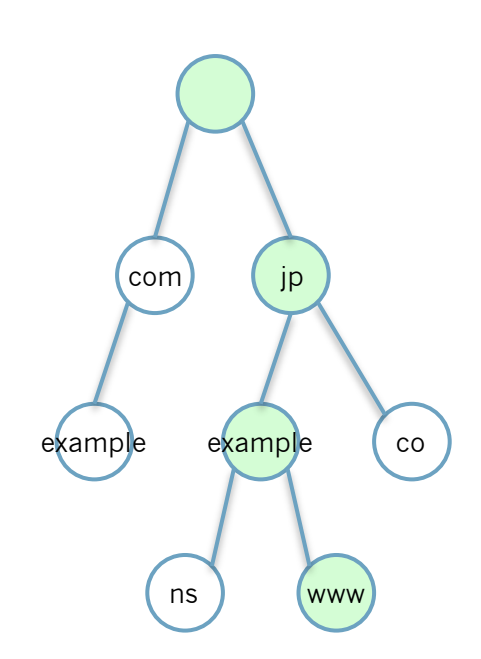

#### ドメイン名の内部表現

- ラベルはオクテットの⻑さと⽂字列で表される。
	- "www"の内部表現を16進数で表すと 3 77 77 77

# ドメイン名の内部表現

- ドメイン名はラベルをつなげたもの
- すべてのドメイン名はルートで終わ り、ルートのラベルはnull⽂字であ るため、内部表現はドメイン名の終 わりに0バイトの⻑さを使う。
	- www.example.jp.の内部表現 3 77 77 77 7 65 78 61 6d 70 6c 65 2 6a 70 0

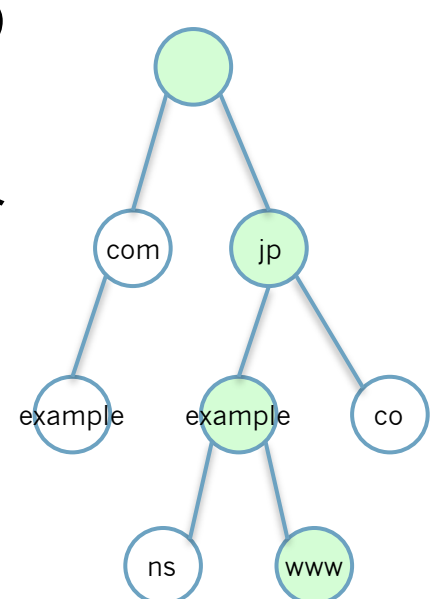

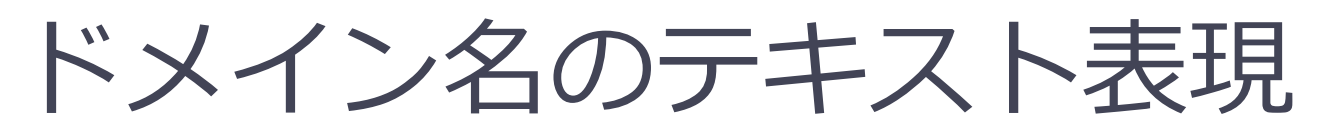

• ラベルの⻑さを省き、ラベルを"."で 分ける。

□ 例) www.example.jp.

- ドメイン名はルート(空の)ラベ ルで終わるため、ドットで終わる 形式になる。
	- □ 例) www.example.jp."空のラベル (非表示)"

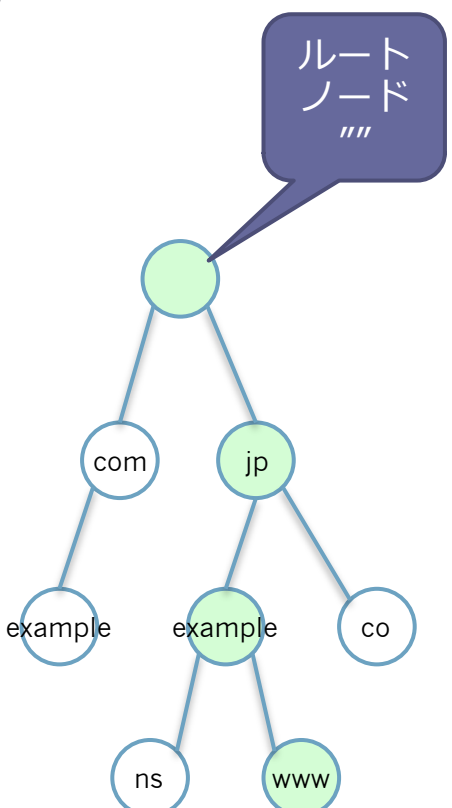

# 絶対ドメイン名と相対ドメイン名

- 絶対ドメイン名
	- "www.example.jp."のように ドットで終わるドメイン名
- 相対ドメイン名
	- 親のドメイン名に対して相対的 に表したドメイン名
	- □ "www" は親ドメイン名 "example.jp."に対する相対ドメ イン名

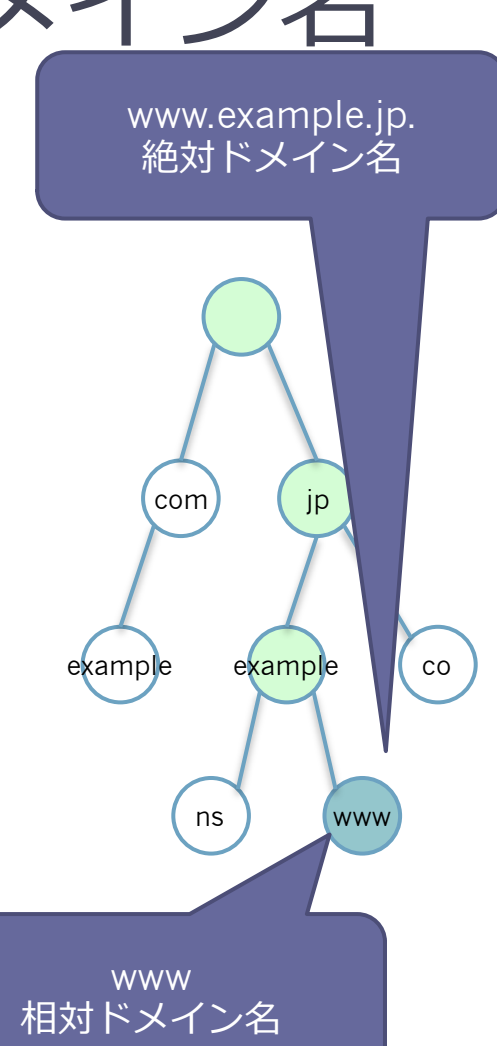

#### 絶対ドメイン名

- DNS関連の設定では原則として絶対ドメイン名を使 う
	- マスターファイル

example.jp. IN NS ns.example.jp.

▫ 相対ドメイン名の⽅がわかりやすい場合もある \$ORIGIN example.jp.

www IN A 192.0.2.4

• 最後に"."が付いていないと相対ドメイン名として扱 われてしまう

▫ 最後に"."を付け忘れると

example.jp. IN NS ns.example.jp

▫ 次のように解釈される example.jp. IN NS ns.example.jp.example.jp

#### 絶対ドメイン名

- · digなどのDNS関連のツールの場合も絶対ドメイ ン名を使う。
	- dig www.example.jp. A
# 相対ドメイン名

- pingを実⾏したときに、相対ドメイン名だけで 名前解決をしてくれる場合がある
	- リゾルバで検索リストにより親ドメインを補完し てくれるから
- ゾーンファイルを記述するときもオリジンに対 する相対ドメイン名で記述できる

▫ \$ORIGIN example.jp. www IN A 192.0.2.4

# 検索リスト

- リゾルバの機能で、相対ドメイン名に対する親 ドメイン名を補完するためのドメイン名のリス ト
	- /etc/resolv.confの"domain"と"search" domain example.jp nameserver 192.0.2.1 nameserver 192.0.2.2

# 検索リスト

- ルート"."は暗黙の検索リストのメンバー
	- "example.jp"は最終的には"example.jp."と解釈さ れる。
	- そのため、実際にはアプリケーションに対し て"example.jp"のように記述して使うことができ る。
		- →FQDN(後述します)

# ルートドメイン、TLD、SLD

• 各ノードはノードの階層の深さによって呼び名 が付く

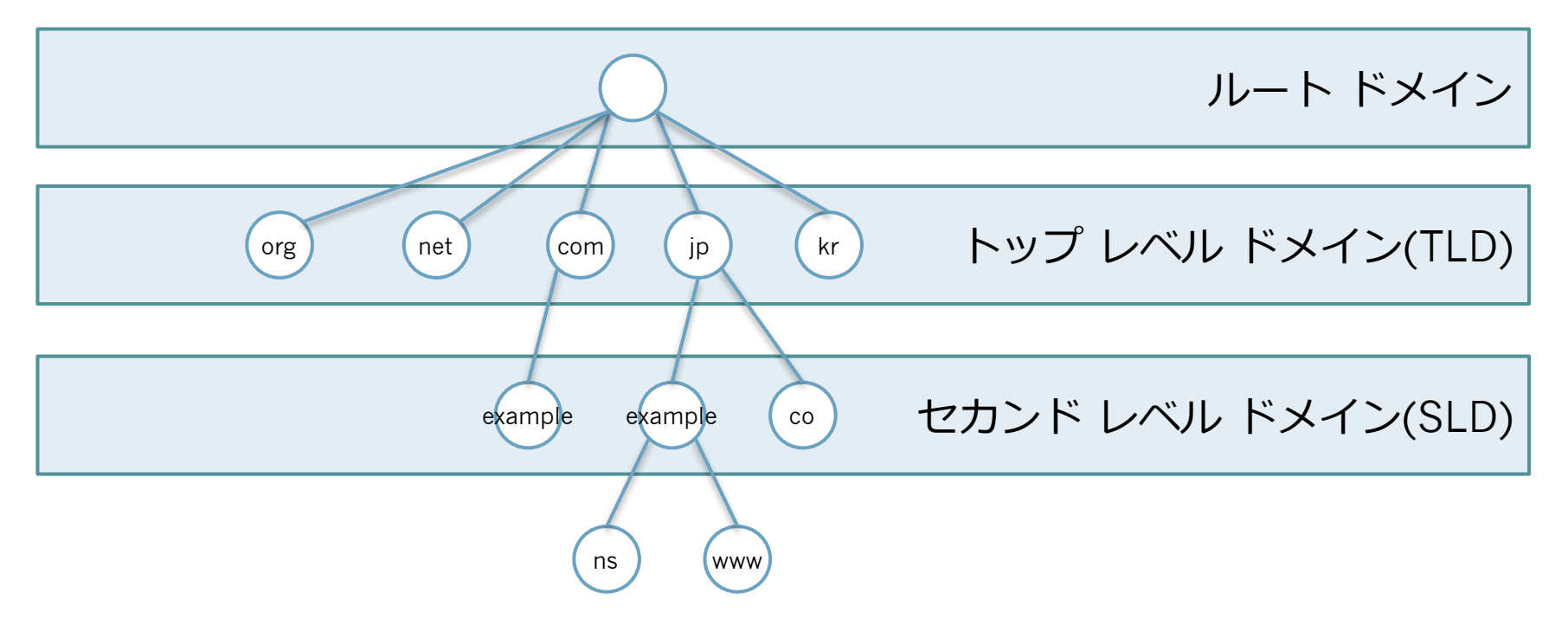

完全修飾ドメイン名(FQDN)

• トップレベルドメインまでのすべて のラベルを含んだドメイン名を完全 修飾ドメイン名 (Fully Qualified Domain Name、 略称FQDN)と呼ぶ

▫ 例: "www.example.jp"

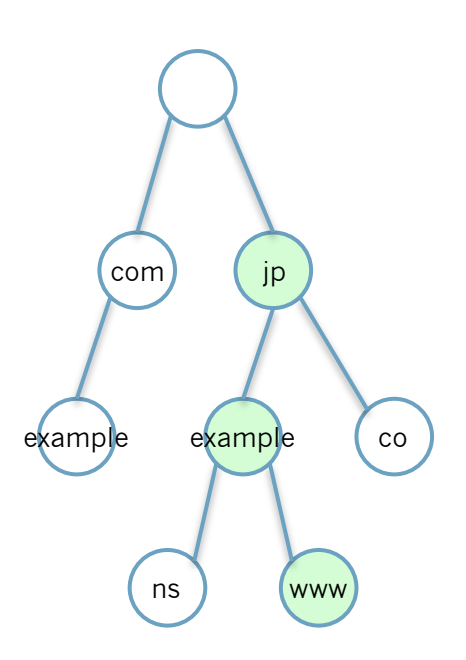

完全修飾ドメイン名(FQDN)

- ソフトウェアがドメイン名を扱うときには FQDNを⽤いる
- ソフトウェアにドメイン名を設定/入力するとき にはFQDNを入力する
- ルートドメインに対する相対ドメイン名と考え るとよい
	- 検索リストのメンバーとしてルート"."が解釈され るため
- www.example.jp
- example.jp
- co.jp
- "jp"ドメインのサブドメイン
- 
- $\Box$  jp
- com
- 
- あるドメインに所属しているドメ インをサブドメインと呼ぶ • ルートドメインのサブドメイン

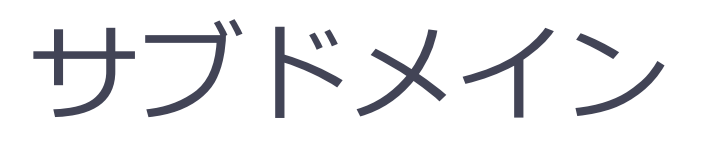

com (jp

example example co

ns www

44

サブドメイン

• サブドメインの側から見る と、"www.example.jp"は次のドメ インのサブドメイン ▫ example.jp  $\overline{p}$ ▫ ルートドメイン

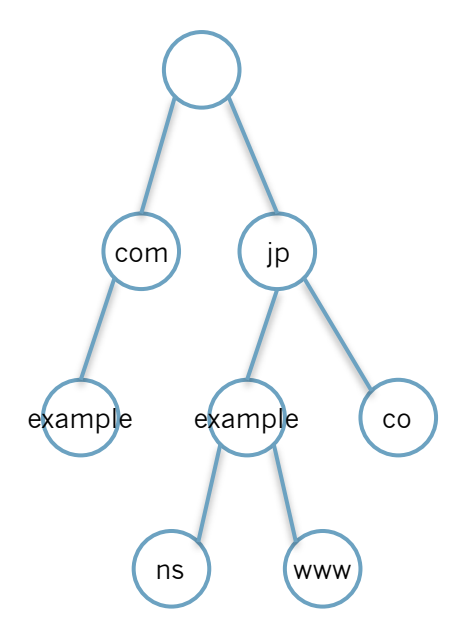

ドメイン名のラベルの規則

- ホスト名の規則 (RFC 952, RFC 1123) に従う
	- 英⽂字あるいは数字で始まる
	- 英⽂字あるいは数字で終わる
	- 間の⽂字は英⽂字、数字、ハイフンが使える

ドメイン名のラベルの規則

- 0オクテット以下の文字列で ある
	- 0オクテットはルートドメインの空ラベルとして 予約
- 兄弟ノードでは同じラベルを使用できない
- ルートドメインは次の規則に従う
	- 0オクテットの空のラベルである
	- "."と表すことがある

## ドメイン名のラベルの規則

#### • ホスト名の規則に従わないケース

- プロトコル上はどの8bitコードも許容されている
- ■ホスト名のラベルとの衝突を防ぐために" "で始ま るものがある
	- RFC 2782 "A DNS RR for specifying the location of services (DNS SRV)"
		- \_dap.\_tcp.example.com.
	- RFC 6376 DomainKeys Identified Mail (DKIM) **Signatures** 
		- foo.bar.\_domainkey.example.com.

ドメイン名とホスト名の長さ

- 絶対ドメイン名は255オクテット以下に制限さ れている
	- FQDNとして扱える⽂字数はルートドメインの空 ラベル分を除いて253文字以下になる
- RFC 1123
	- ソフトウェアは63文字までのホスト名を扱えなけ ればならない(MUST)
	- □ 255文字までのホスト名を扱うべき(SHOULD)
	- ネットワーク関連のソフトウェアの開発者はこの 点に注意を払う必要がある

#### 大文字小文字の取り扱い

#### • 大文字小文字の区別

- □ ラベルやドメイン名などの比較の際には大文字小 ⽂字を区別しない。
- 大文字小文字の維持
	- 可能な限り⼤⽂字⼩⽂字を維持する。

参考 RFC 4343 "Domain Name System (DNS) Case Insensitivity Clarification"

# このセクションのまとめ

- ドメインの階層構造
- ルートドメイン、TLD、SLD
- 絶対ドメイン名
- 相対ドメイン名
- •完全修飾ドメイン名 (FQDN)
- ドメイン名のラベルの規則
- ドメイン名とホスト名の長さ

51

# ドメイン名の管理

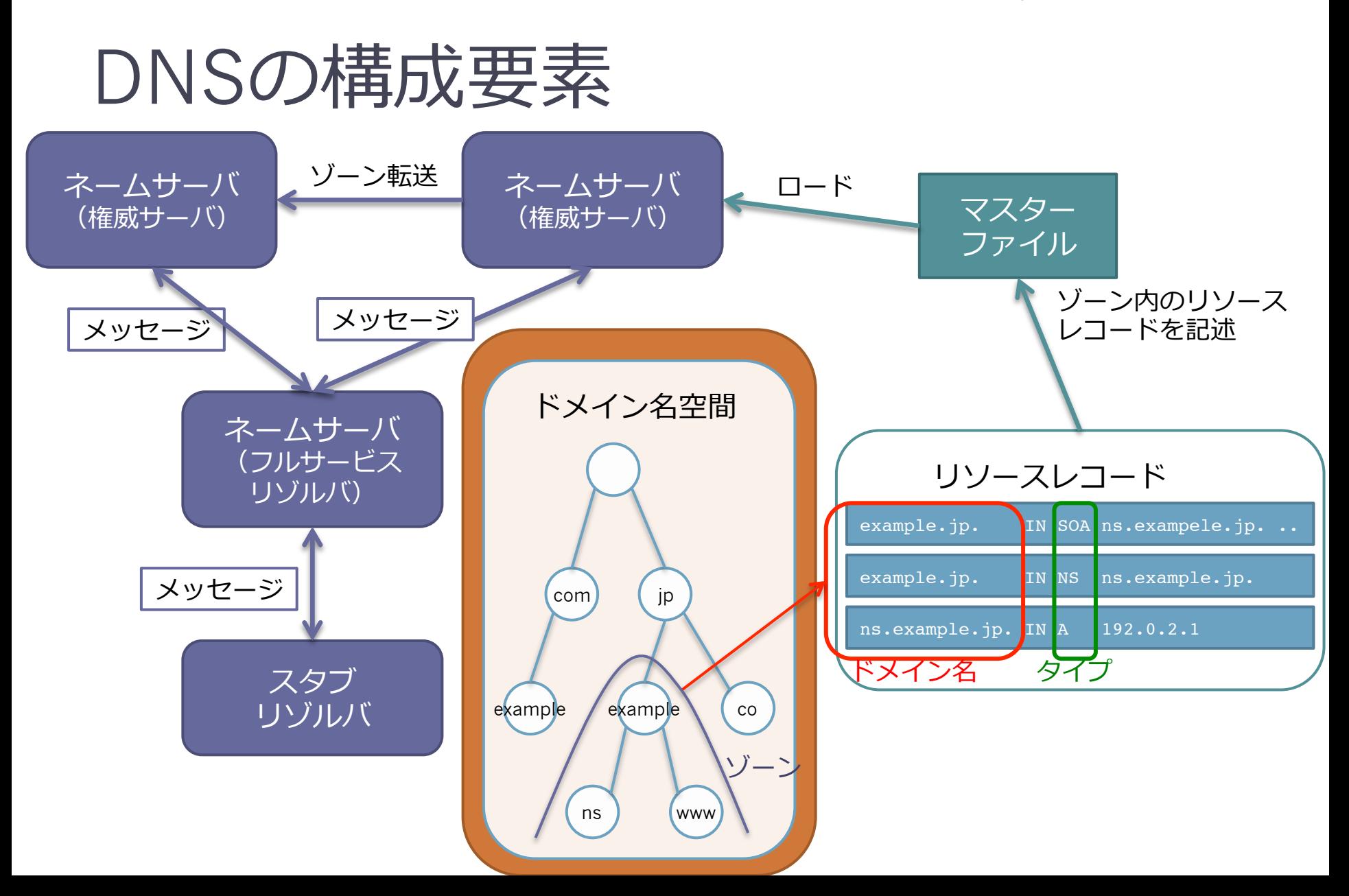

ゾーン

- ドメインを管理する単位をゾーン と呼ぶ
- "example.jp"ゾーンはexample.jp をゾーンの頂点とするツリーを管 理する

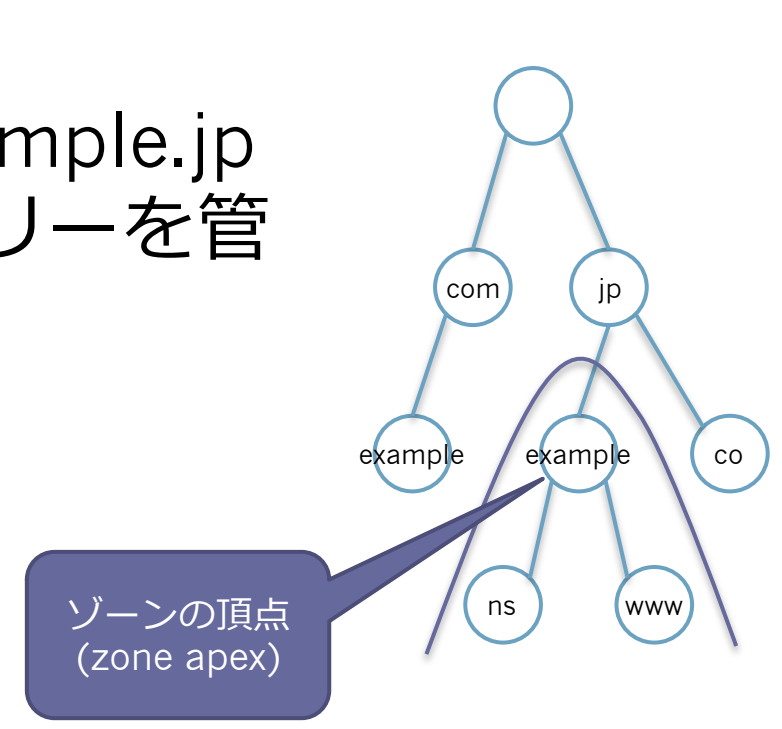

## ゾーンと権威

• ネームサーバがそのゾーン を管理できる正式な権限を 持っているときには、ネー ムサーバはそのゾーンに対 する権威(authority)とな る • 権威を持つネームサーバを 権威ネームサーバ (authoritative name server)と呼ぶ

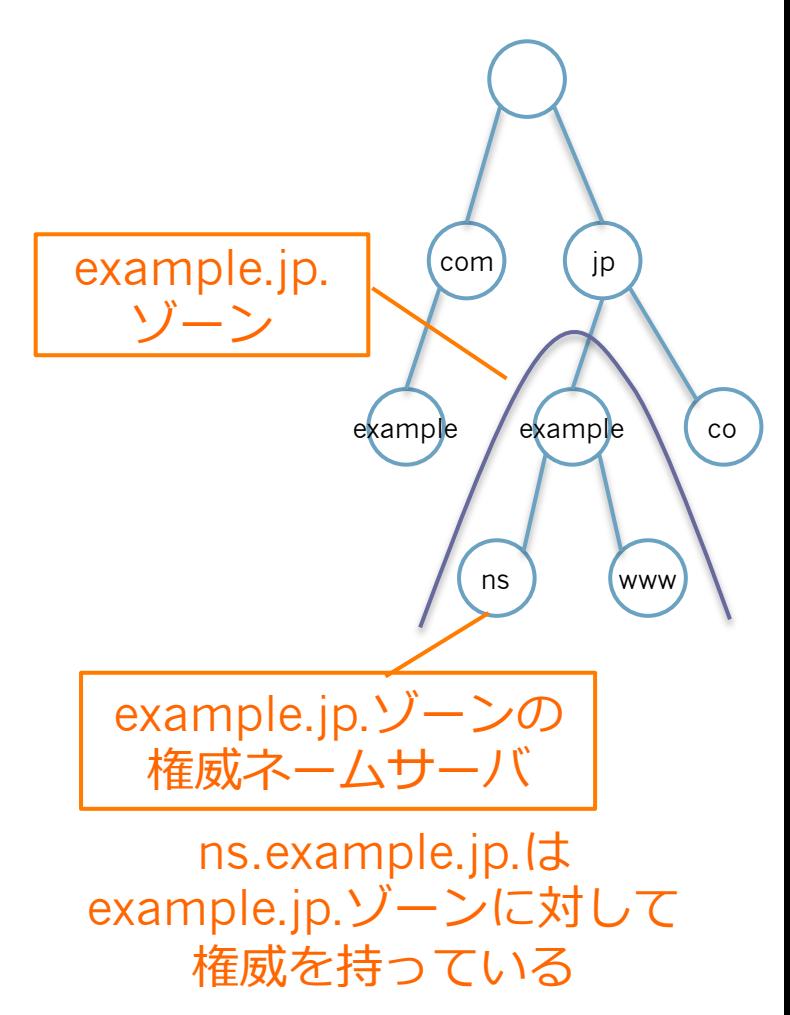

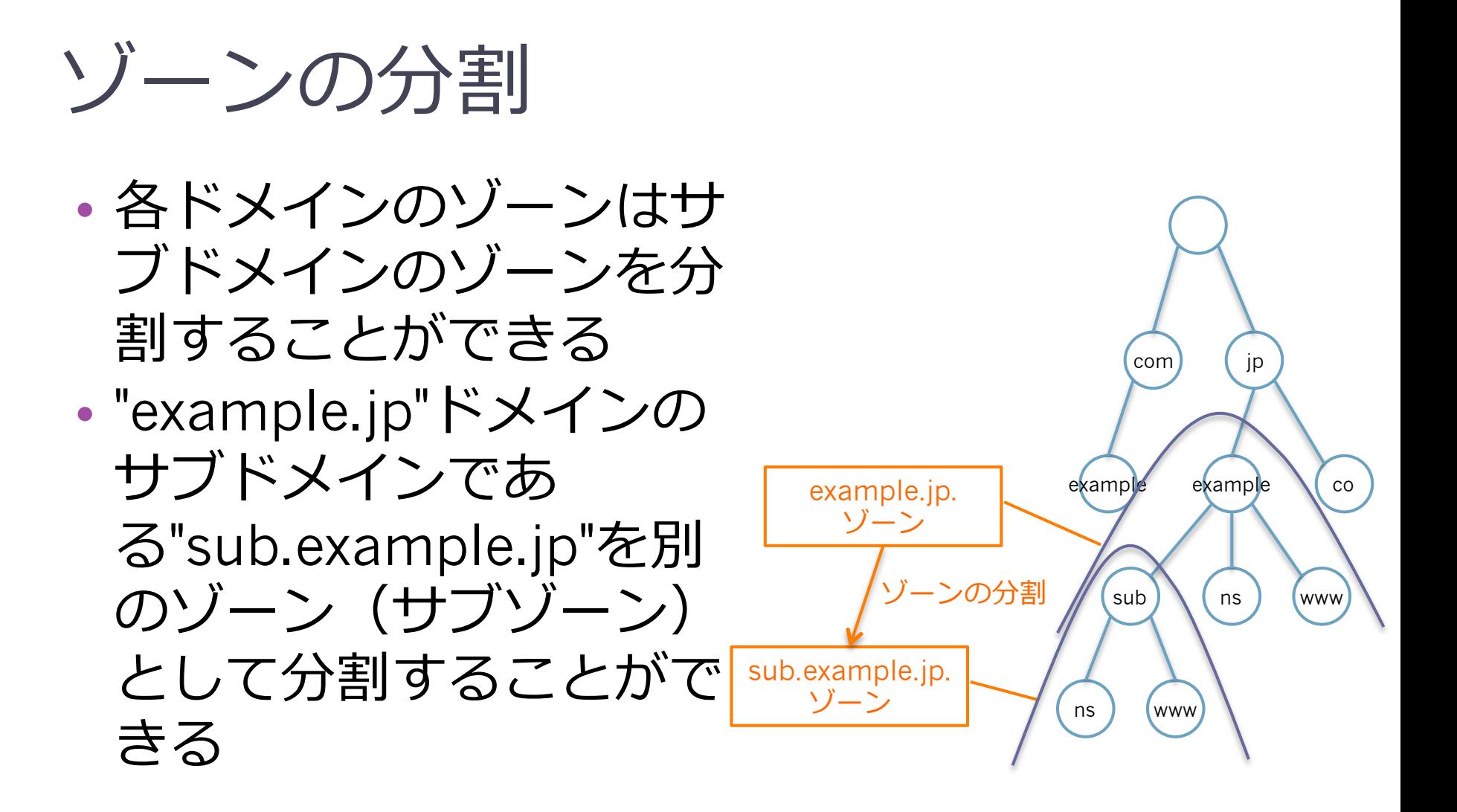

## 権威の委任

• この分割された ゾーンを管理する 正式な権限を他の ネームサーバに譲 ることを権威の委 任と呼ぶ

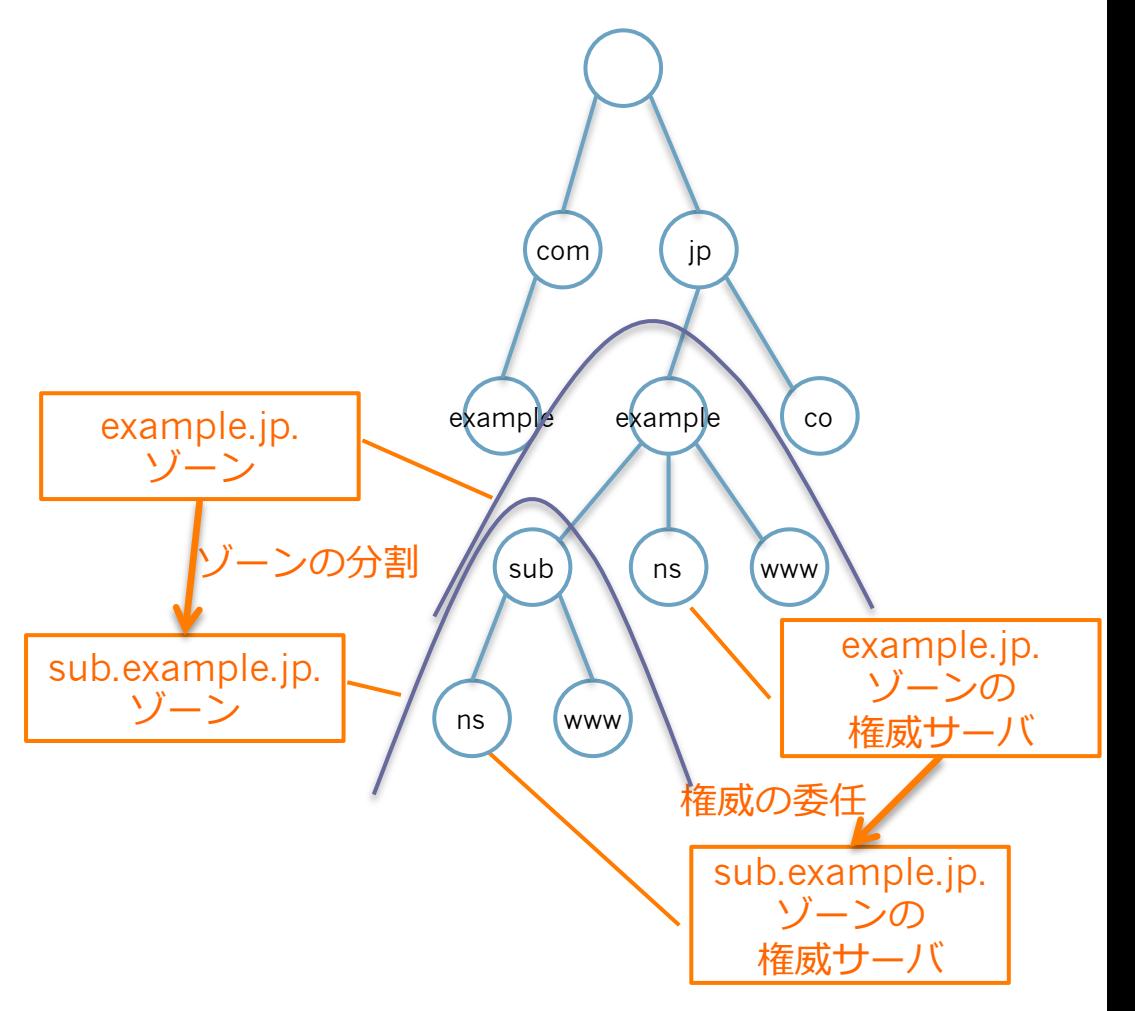

# 権威の委任

- 権威を委任する側を 親ゾーン、
- 委任される側を子 ゾーン、
- ゾーンを分割してい る場所をゾーン分割 場所 (zone cut) と 呼ぶ

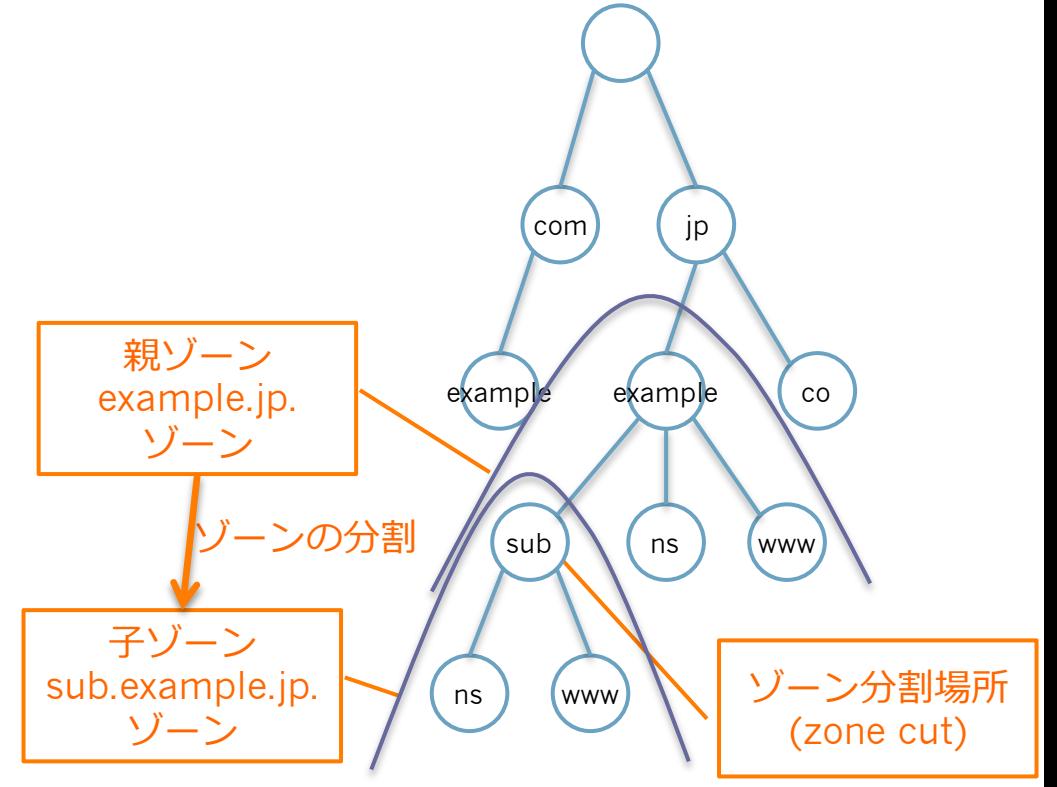

# 権威の委任

- ゾーン分割場所 (zone cut) のドメイン名に対し てグルー(glue)RRsを登録する。 ◦ 親ゾーンは子ゾーンの権威ネームサーバのNSレコー
	- ドとAレコードを登録する
	- ⼦ゾーンは⾃⾝のゾーンのSOAレコードとNSレコー ドとAレコードを登録する。

## 権威の委任のためのRRsの記述例

•親ゾーン example.jp.

sub.example.jp. IN NS ns.sub.example.jp. ns.sub.example.jp. IN A 192.0.2.4

#### • 子ゾーン sub.example.jp.

@ IN SOA ns hostmaster 2013071901 3600 900 604800 900 IN NS ns.sub.example.jp. ns IN A 192.0.2.4

#### ゾーンの分割や権威の委任に関するよ くある注意点

- サブドメイン毎にゾーンを分割しなければいけ ないわけではない
	- 同じサーバで運⽤するのであれば分割する必要は ない
	- 次のような書き方もできる
		- www.sub IN A 192.0.2.4

#### 分散管理

- DNSはルートゾーンから下位のゾーンに対して 権威を委任することにより、分散管理が成り ⽴っている
	- ルートゾーン→TLDのゾーン
	- TLDのゾーン→SLDのゾーン
	- TLD,SLDのゾーン→各組織のドメインのゾーン
- この分散管理を⾏う主要な組織について説明す る

62

# ドメイン名の管理組織

- IANAとICANN
- レジストリ
- レジストラ
- 個⼈や組織

## IANA

- IANA
	- Internet Assigned Numbers Authority ▫ "アイアナ"と読む
- DNSのルートゾーンの管理を⾏っている組織
- DNSのルートドメインの管理、IPアドレスやAS 番号の調整、プロトコルの名前や番号の管理な どを⾏っている
- INTドメインとARPAドメインのゾーンの管理も ⾏っている

64

# IANAとICANN

- IANA自体はARPANET時代から運用されていた
- 1998年にICANN (Internet Corporation for Assigned Names and Numbers、読みは"アイ キャン")が民間の非営利法人として設立
- IANAの業務はICANNに移管され、IANAは ICANNの実行部門として組み込まれた

# レジストリ

- 各トップレベルドメインのゾーンの管理はレジ ストリと呼ばれる組織により行われている
- 各レジストリはICANNとの契約に基づき、委任 されたトップレベルドメインのゾーンを一元的 に管理する

#### • 例

□ JPドメインのレジストリは「株式会社日本レジス トリサービス」(略称JPRS)

66

## レジストラ

• 個⼈や組織などからのドメインの登録申請の依 頼に対して、レジストリに登録申請する仲介業 者

# 個人や組織

• 個⼈や組織がドメインの登録申請を⾏うときに は、レジストラに登録申請の仲介を依頼する • ドメインの登録が行われたら、運用管理してい るネームサーバにそのドメインのゾーンの登録 を行い、ドメインの運用を行う

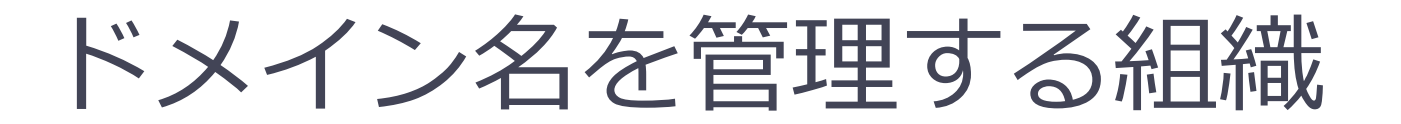

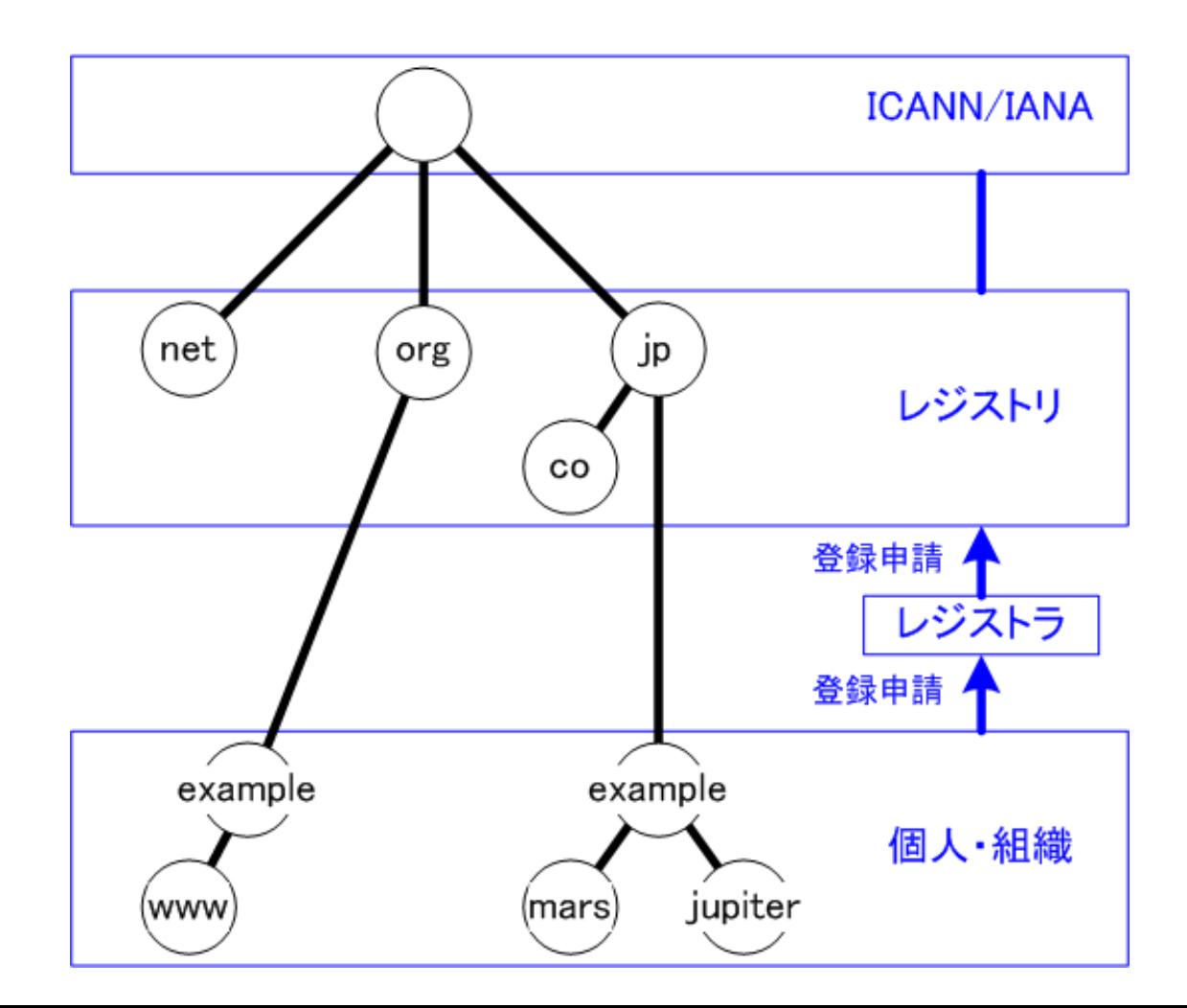

トップ レベル ドメイン

- トップ レベル ドメインの分類
	- ジェネリック トップ レベル ドメイン
		- generic top-level domain、略称gTLD
	- 国コード トップ レベル ドメイン
	- country-code top-level domain、略称ccTLD ▫ 予約済みトップ レベル ドメイン

#### ジェネリック トップレベル ドメイン (gTLD)

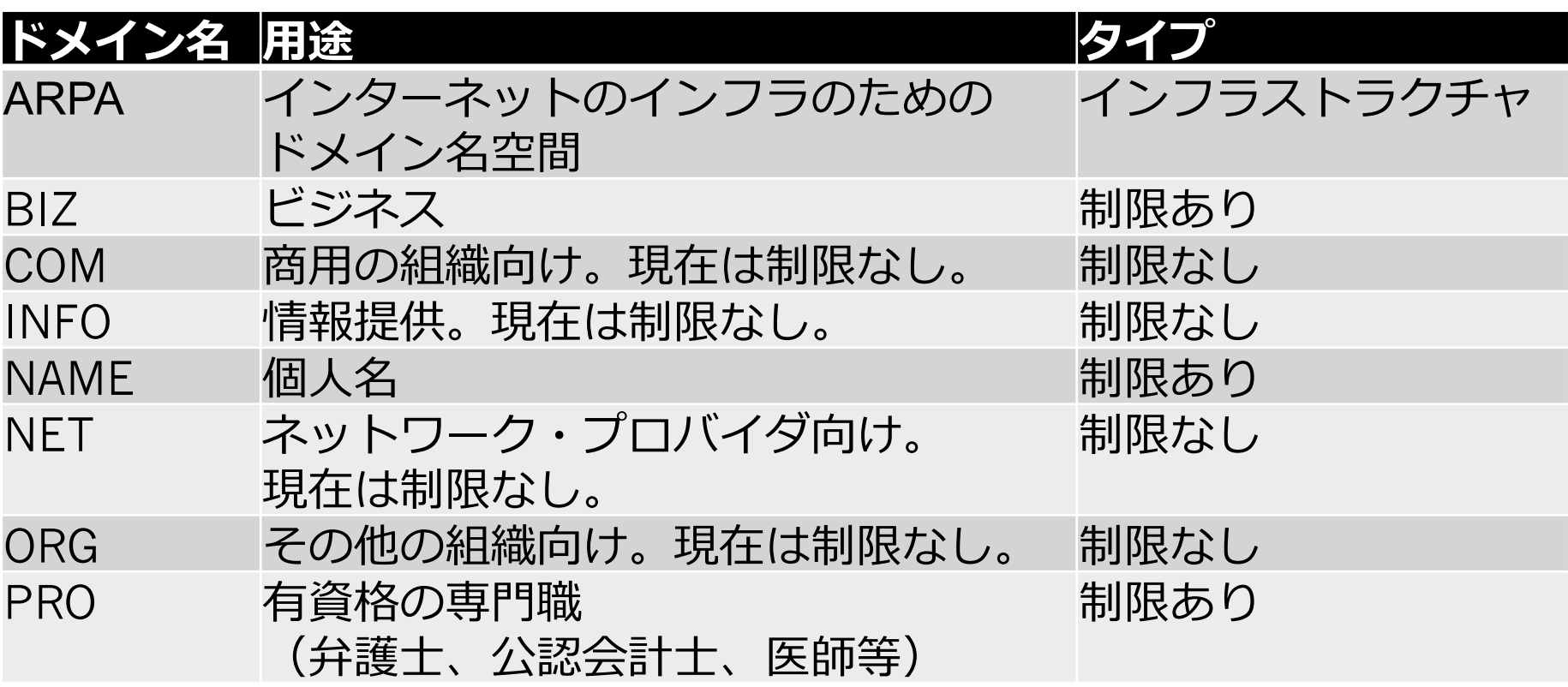

#### ジェネリック トップレベル ドメイン (gTLD)

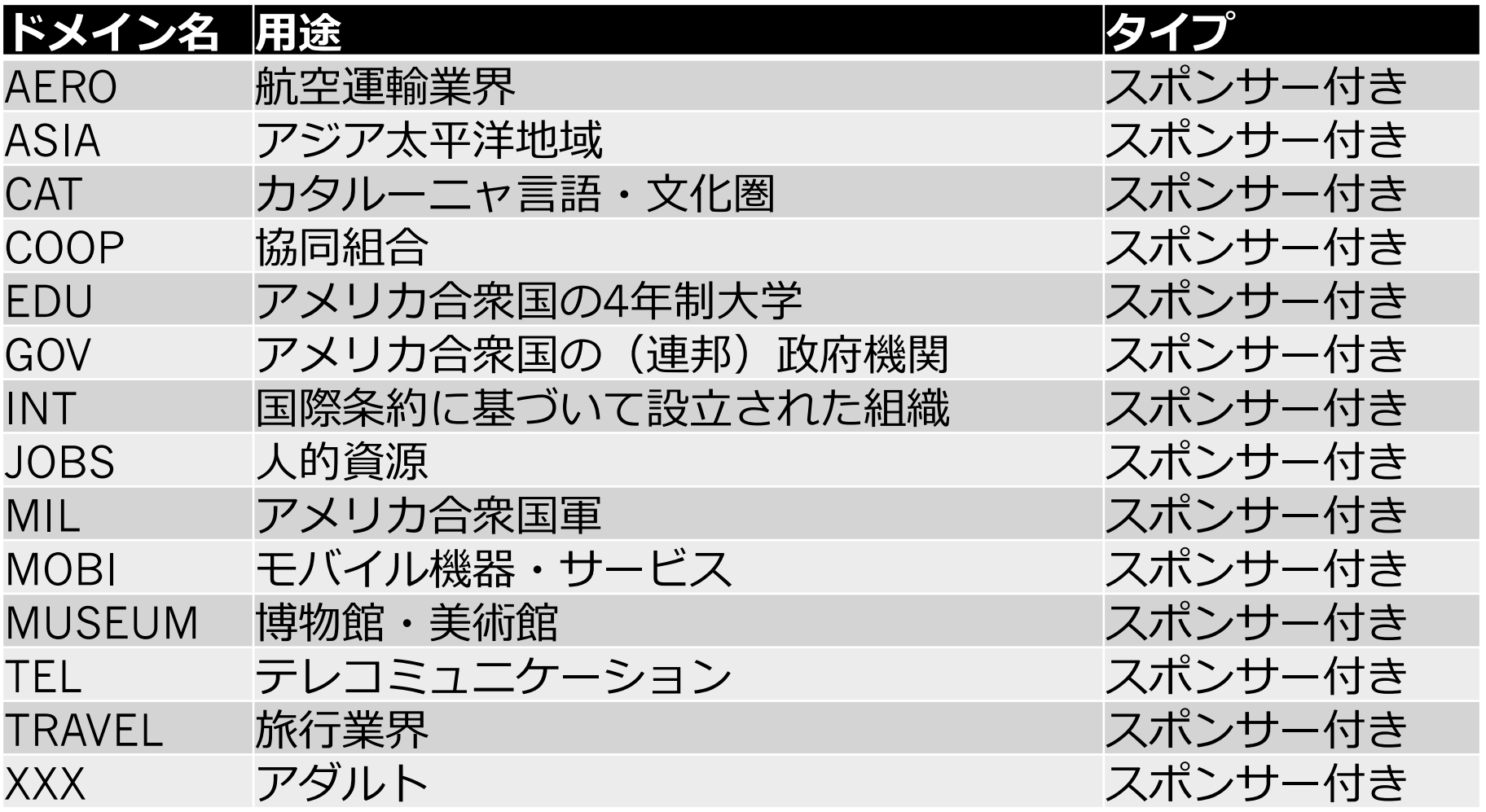

国コード トップ レベルド メイン (ccTLD)

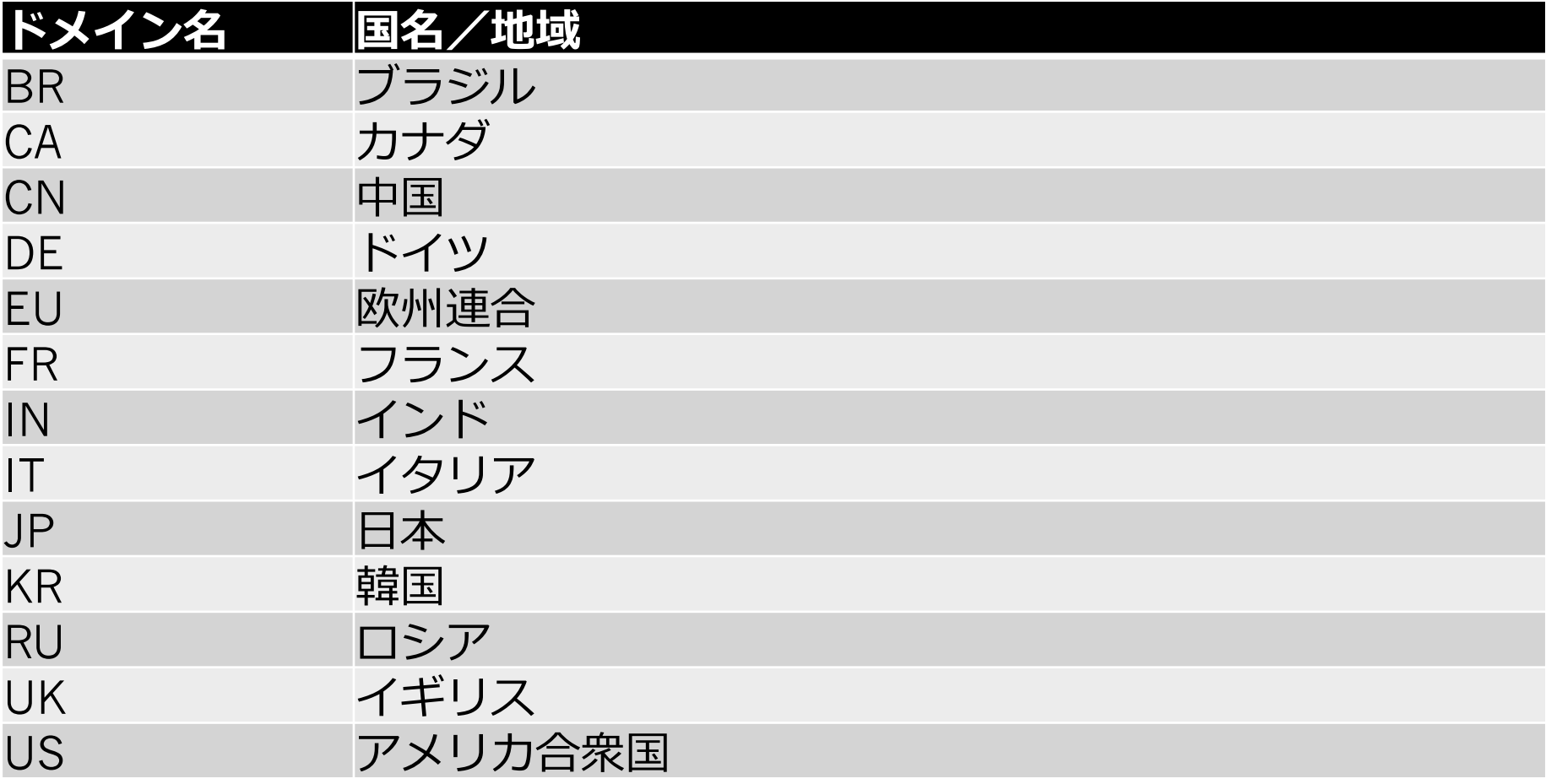
### 国コード トップ レベルド メイン (ccTLD)

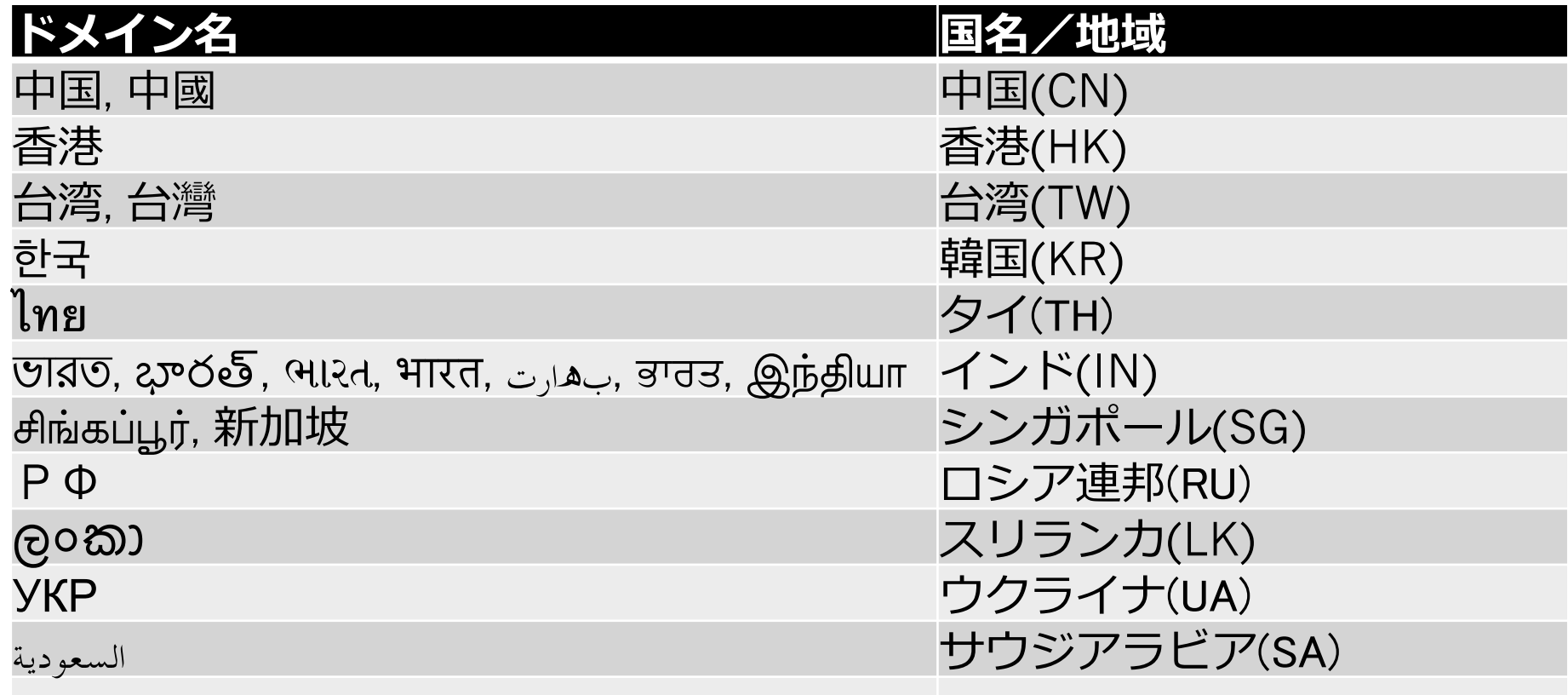

予約済みトップレベルドメイン

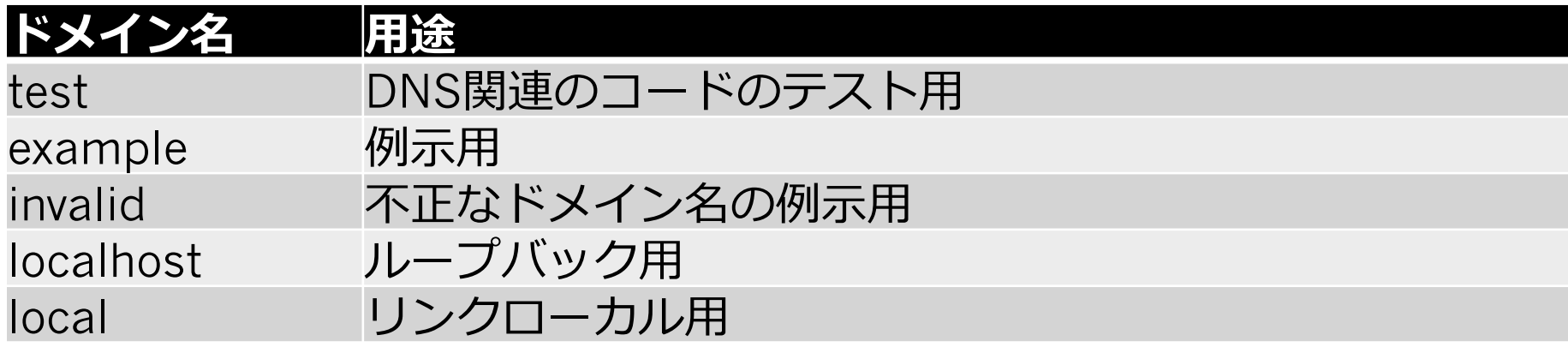

参考 RFC 2606 Reserved Top Level DNS Names RFC 6761 Special-Use Domain Names RFC 6762 Multicast DNS

### 評価用 国際化 トップ レベル ドメイン

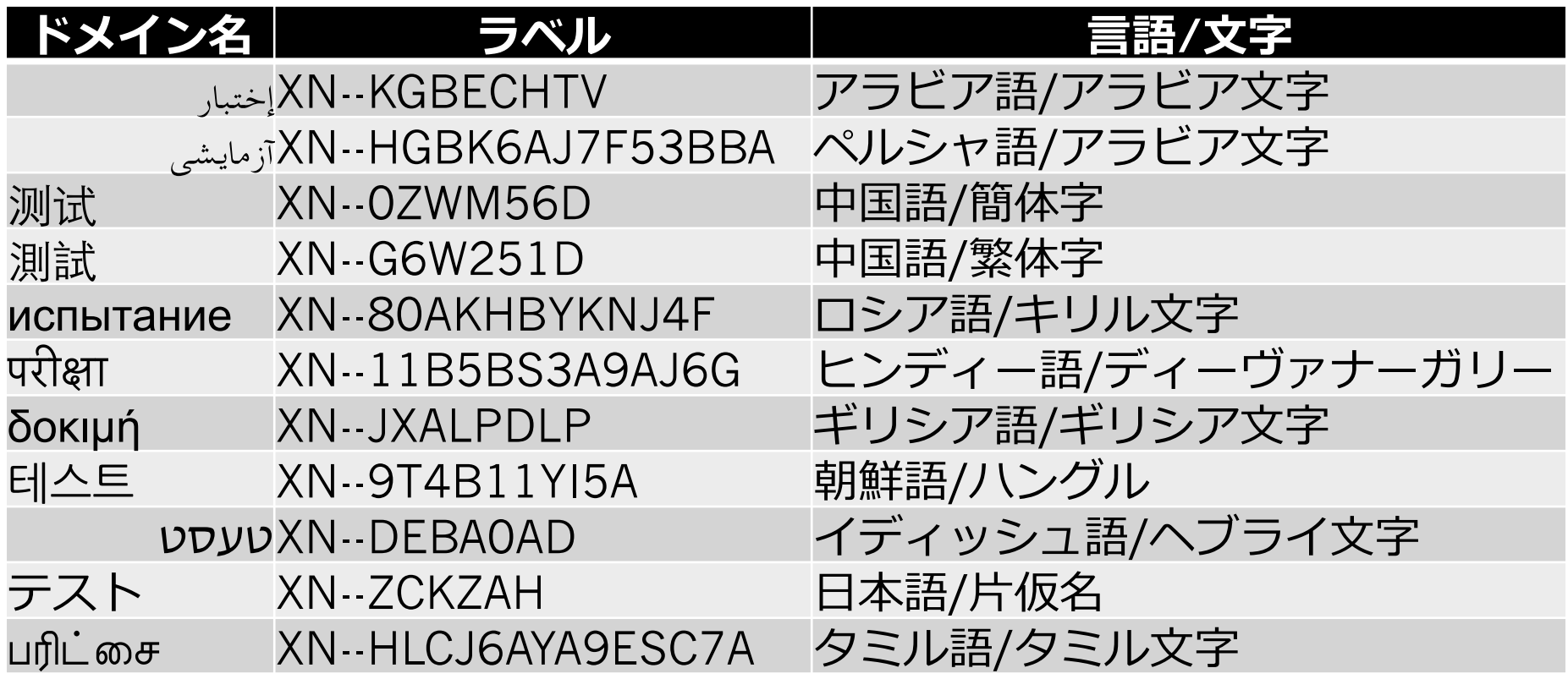

# ARPAドメイン

- "ARPA"の経緯
	- □ "ARPA"というドメイン名は"ARPANET"を由来とす る
	- □ HOSTS.TXTからDNSへの移行時にARPANETの各 ホストを一時的に格納するドメイン名空間
	- IPアドレスからホスト名を逆引きするときに使う ドメイン名空間"IN-ADDR.ARPA"

77

# ARPAドメイン

- 現在
	- インターネットのインフラのためのドメイン名空 間
		- E164.ARPA, IN-ADDR.ARPA, IP6.ARPA, IRIS.ARPA, URI.ARPA, URN.ARPA
	- □ "ARPA"は"Address and Routing Parameter Area"の略語に再定義
		- RFC 3172 Management Guidelines & Operational Requirements for the Address and Routing Parameter Area Domain ("arpa")

# このセクションのまとめ

- ゾーン
- ゾーンの分割と権威の委任
- ドメイン名の管理組織
- トップレベルドメイン
- ARPAドメイン

# リソース レコード

#### リソースレコードの意味と記述⽅法について理解してもらう。

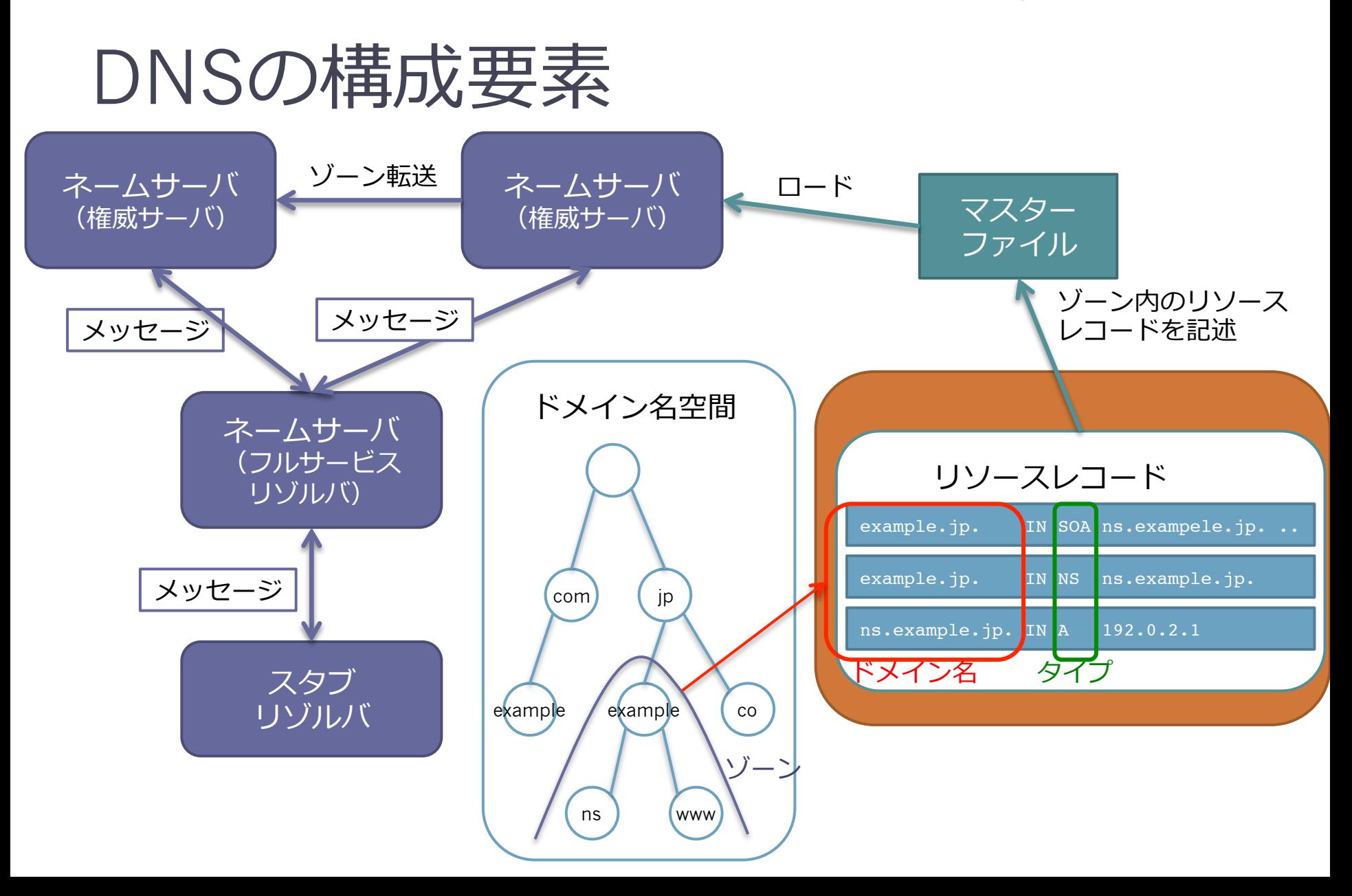

## リソースレコードとは

- ホスト名やIPアドレスといった資源に関する データをリソースレコードという
- RRと略す
- 同じドメイン名とリソースタイプの集まりをリ ソース レコード セットと呼び、RRsetと略す

# リソースレコードの形式

- 形式
	- □ OWNER TTL CLASS TYPE RDATA
- 例
	- www.example.jp. 3600 IN A 192.0.2.1

# リソースレコードの形式

• OWNER TTL CLASS TYPE RDATA

▫ www.example.jp. 3600 IN A 192.0.2.1

- OWNER(オーナー)
	- このリソースレコードがあるドメイン名

### リソースレコードの形式

- OWNER TTL CLASS TYPE RDATA ▫ www.example.jp. 3600 IN A 192.0.2.1
- TTL (生存期間)
	- リソースレコードの⽣存期間。秒単位の32ビット整数。
	- リゾルバがキャッシュするときに使う。TTLはRRが破 棄されるまでにキャッシュしてよい期間を示す。
	- 値の定義
		- 符号無し整数
		- 最小値: 0 (0はキャッシュ禁止を表す)
		- 最大値: 2147483647 (2^31 − 1)
		- 最上位ビットが1であるときにはTTLを0と扱うべき
	- 参考: RFC 2181 Clarifications to the DNS Specification "8. Time to Live (TTL)"

### リソースレコードの形式

• OWNER TTL CLASS TYPE RDATA

▫ www.example.jp. 3600 IN A 192.0.2.1

- CLASS(クラス)
	- プロトコルファミリーを識別する符号化された16 ビットの数
	- テキスト表現としてはニーモニックが使われる

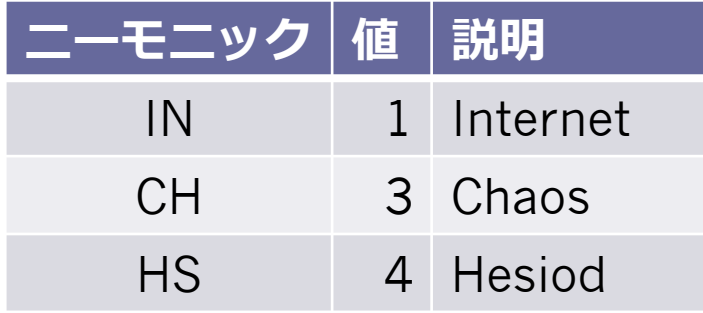

本来の用途とは異なり、現在はネーム サーバの情報の取得に使われている。 \$ dig version.bind. TXT CH

# リソースレコードの形式

• OWNER TTL CLASS TYPE RDATA

▫ www.example.jp. 3600 IN A 192.0.2.1

- TYPE(タイプ)
	- このリソースレコードのリソースのタイプを識別 する符号化された16ビットの値。
	- テキスト表現としてはニーモニックが使われる
		- A, CNAME, MX, NS, PTR, SOA, TXT

主要なタイプとニーモニック

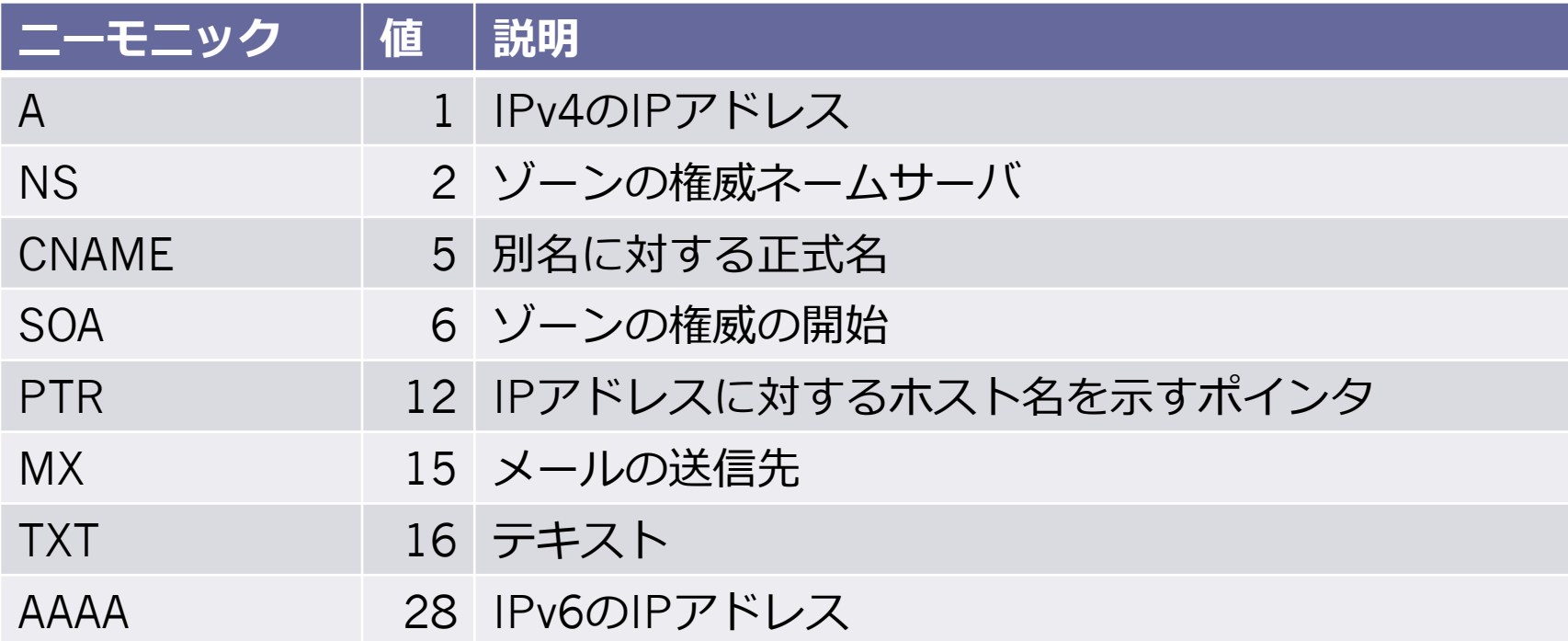

# リソースレコードの形式

• OWNER TTL CLASS TYPE RDATA

- RDATA (資源データ)
	- タイプとクラスに依存するデータ

<sup>▫</sup> www.example.jp. 3600 IN A 192.0.2.1

主要なタイプ (再掲)

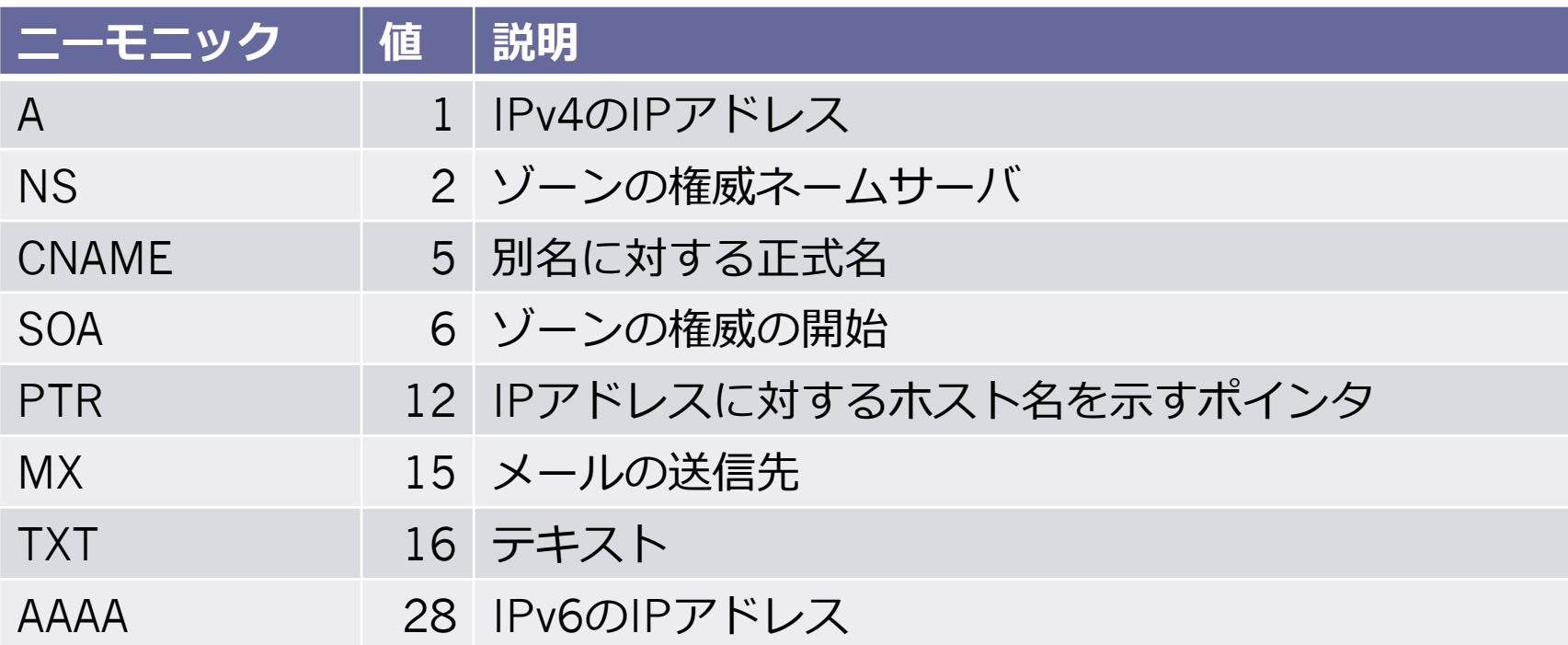

### SOA (Start Of Authority)

- ゾーンの権威の開始
- ゾーンそのものについての情報を記載する
- セカンダリ ネームサーバへのゾーン転送はこの RRで設定した値に基づいて動作する

# SOAの記述方法

### • *OWNER TTL* IN SOA *MNAME RNAME* ( *SERIAL REFRESH RETRY EXPIRE MINIMUM* )

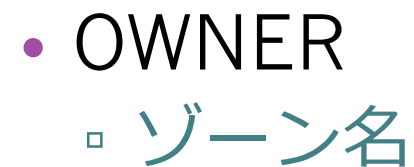

# SOAの記述方法

- MNAME
	- このゾーンのデータのオリジナルあるいはプライマリ (プライマリ マスター)であるネームサーバーのド メイン名。
	- プライマリ マスター
		- ゾーン転送におけるNOTIFYの送信元
		- DNS UPDATEのリクエスト先
	- □ RFC 2181 Clarifications to the DNS Specification "7.3. The SOA.MNAME field"
		- SOAレコードのMNAMEフィールドはゾーンのマスター サーバの名前を設定する。
		- ゾーン⾃体の名前を書くべきではない。

# SOAの記述方法

- RNAME
	- このゾーンの責任者のメールアドレス。
	- メールアドレスの"@"を"."に置き換える。
		- 例)"foo@example.com"は"foo.example.com."に。

94

# SOAの記述方法

#### • SERIAL (シリアル値) ▫ ゾーンのオリジナルコピーの符号無し32ビットバー ジョン番号。ゾーン転送はこの値を維持する。

- この値は周回し、sequence space arithmeticを使っ て比較する。
	- RFC 1982 Serial Number Arithmeticで⽐較について詳 細な説明がある。

#### • REFRESH(更新)

- セカンダリ ネームサーバがプライマリ ネームサーバ に更新を確認する間隔
- RETRY (再試行)
	- セカンダリ ネームサーバが更新に失敗した後に再試 ⾏する間隔

# SOAの記述方法

- EXPIRE(満期)
	- セカンダリ ネームサーバが更新できないときに、 データを期限切れにするまでの上限値
- MINIMUM (最小)
	- ■元々の意味はこのゾーンのRRに適応される最小の TTL
	- RFC 2308 "Negative Caching of DNS Queries (DNS NCACHE)"により再定義され、現在はネガ ティブキャッシュ(存在しないことのキャッ シュ)のTTLとして使われている

# SOAの記述例

#### • 記述例

example.jp. IN SOA ns.example.jp. hostmaster.example.jp. (

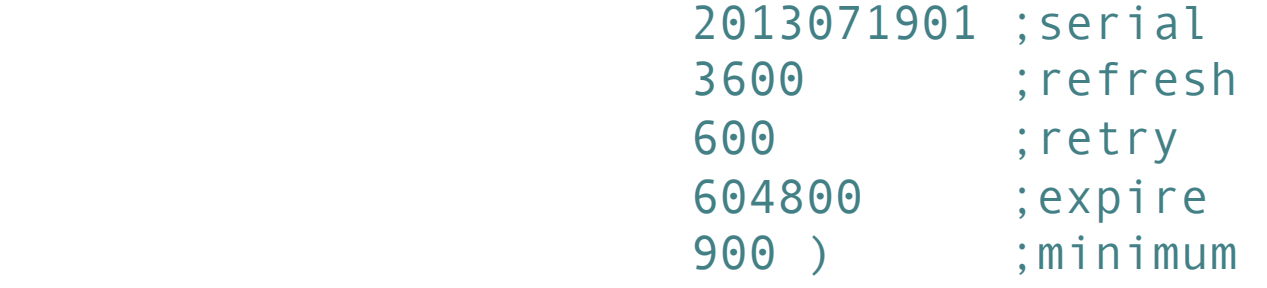

- 記述例の説明
	- プライマリ ネームサーバは"ns.example.jp."
	- 責任者のメールアドレスは"hostmaster@example.jp"

## NS (Name Server)

- ゾーンの権威ネームサーバ
- NSレコードの値には正式名を記述する
	- CNAMEで定義される別名を使ってはいけない。

# NSの記述方法

- *OWNER TTL* IN NS *NSDNAME*  □ NSDNAME (ネームサーバの名前)
	- ゾーンの権威ネームサーバのドメイン名
- 記述例

example.jp. 86400 IN NS ns.example.jp.

• 記述例の説明

▫ ゾーン"example.jp."の権威ネームサーバ は"ns.example.jp."である。

# A (Address)

• IPv4のIPアドレス

# Aの記述方法

- *OWNER TTL* IN A *ADDRESS*  ▫ ADDRESS(アドレス)
	- IPv4のIPアドレスをドット付き10進記法で記述する

### • 記述例

www.example.jp. 86400 IN A 192.0.2.1

## AAAA

- IPv6のIPアドレスを記述する
- 「クワッド エイ」と読む

# AAAAの記述方法

- *OWNER TTL* IN AAAA *ADDRESS*  ▫ ADDRESS
	- IPv6のIPアドレス
- 記述例

www.example.jp. 86400 IN AAAA 2001:db8:dead:beef::1

• 記述例の説明

■ www.example.jp.のIPv6アドレス は"2001:db8:dead:beef::1"である

# CNAME (Canonical Name)

- 別名に対する正式名を指定する
- 別名を定義するために使われる。
- 制限
	- CNAMEで定義した別名をNSやMXなどのデータ には利用してはいけない

# CNAMEの記述例

- *OWNER TTL* IN CNAME *CNAME* 
	- CNAME
		- 別名に対する正式名を記述する
- 記述例

foo.example.jp. IN A 192.0.2.1 www.example.jp. IN CNAME foo.example.jp.

- 記述例の説明
	- "foo.example.jp."の別名とし て"www.example.jp."を定義する。

# PTR (Pointer)

- IPアドレスに対するホスト名を示すポインタ
- 逆引き(IPアドレスからホスト名を求める)の ために使われる

# PTR (Pointer)のIPアドレスの表記

- IPv4アドレスはIPアドレスを逆の順番にしてinaddr.arpa.を付ける
	- 192.0.2.1の表記
		- 1.2.0.192.in-addr.arpa.
- IPv6アドレスはIPアドレスを逆の順番にして、 ip6.arap.を付ける
	- □ 2001:db8:dead:beef::1の表記
		- 1.0.0.0.0.0.0.0.0.0.0.0.0.0.0.0.f.e.e.b.d.a.e.d. 8.b.d.0.1.0.0.2.ip6.arpa.

# PTRの記述方法

- *OWNER TTL* IN PTR *PTRDNAME* 
	- OWNER
		- in-addr.arpa.やip6.arpa.の名前空間でのIPアドレス の表記
	- PTRDNAME
		- IPアドレスに対するドメイン名

# PTRの記述例

### • IPv4の場合の記述例

□ 1.2.0.192.in-addr.arpa. IN PTR www.example.jp. □ IPアドレス"192.0.2.1"のホスト名 は"www.example.jp."である。

#### • IPv6の場合の記述例

- 1.0.0.0.0.0.0.0.0.0.0.0.0.0.0.0.f.e.e.b.d.a.e.d. 8.b.d.0.1.0.0.2.ip6.arpa. IN PTR www.example.jp.
- □ IPv6アドレス"2001:db8:dead:beef::1"のホスト 名は"www.example.jp."である。
# PTR (Pointer)

- 制限
	- PTRレコードのデータにはCNAMEで定義される 別名を使ってはいけない
- よくある間違い
	- □誤: 一つのIPアドレスに対してPTRレコードは一 つだけしか記述できない
	- 正: ⼀つのIPアドレスに対して複数のPTRレコー ドを記述できる

# MX (Mail Exchanger)

- メールの送信先
- 制限
	- MXレコードの値にはCNAMEで定義される別名を 使ってはいけない。

# MXの記述方法

- *OWNER TTL* IN MX *PREFERENCE EXCHANGE*  ▫ OWNER
	- メールの宛先メールアドレスのドメイン名
	- PREFERENCE
		- ・優先度を示す数値
		- ・小さい方が優先度が高い
	- EXCHANGE
		- 所有者名のドメイン名に対するメールの送信先の サーバのドメイン名

# MXの記述例

• 記述例

example.jp. IN MX 10 mx1.example.jp. IN MX 20 mx2.example.jp.

- 記述例の説明
	- □ example.jp.ドメイン宛のメールの送信先のメール サーバはmx1.example.jp.とmx2.example.jp.で ある
	- □ mx1.example.jp.の優先度が高い

# TXT (Text)

- テキスト
- 任意の⽂字列を記述できる
- 様々な目的で利用される
	- SPF
	- DKIM
	- RBL

# TXTの記述方法

- *OWNER TTL* IN TXT *TXT-DATA* 
	- TXT-DATA
		- 一つ以上の文字
- 記述例
	- example.jp. IN TXT "nullpo. ga."

## このセクションのまとめ

- リソースレコード
- 各タイプのリソースレコードについての説明 □ SOA, NS, A, AAAA, CNAME, PTR, MX, TXT

# マスターファイル

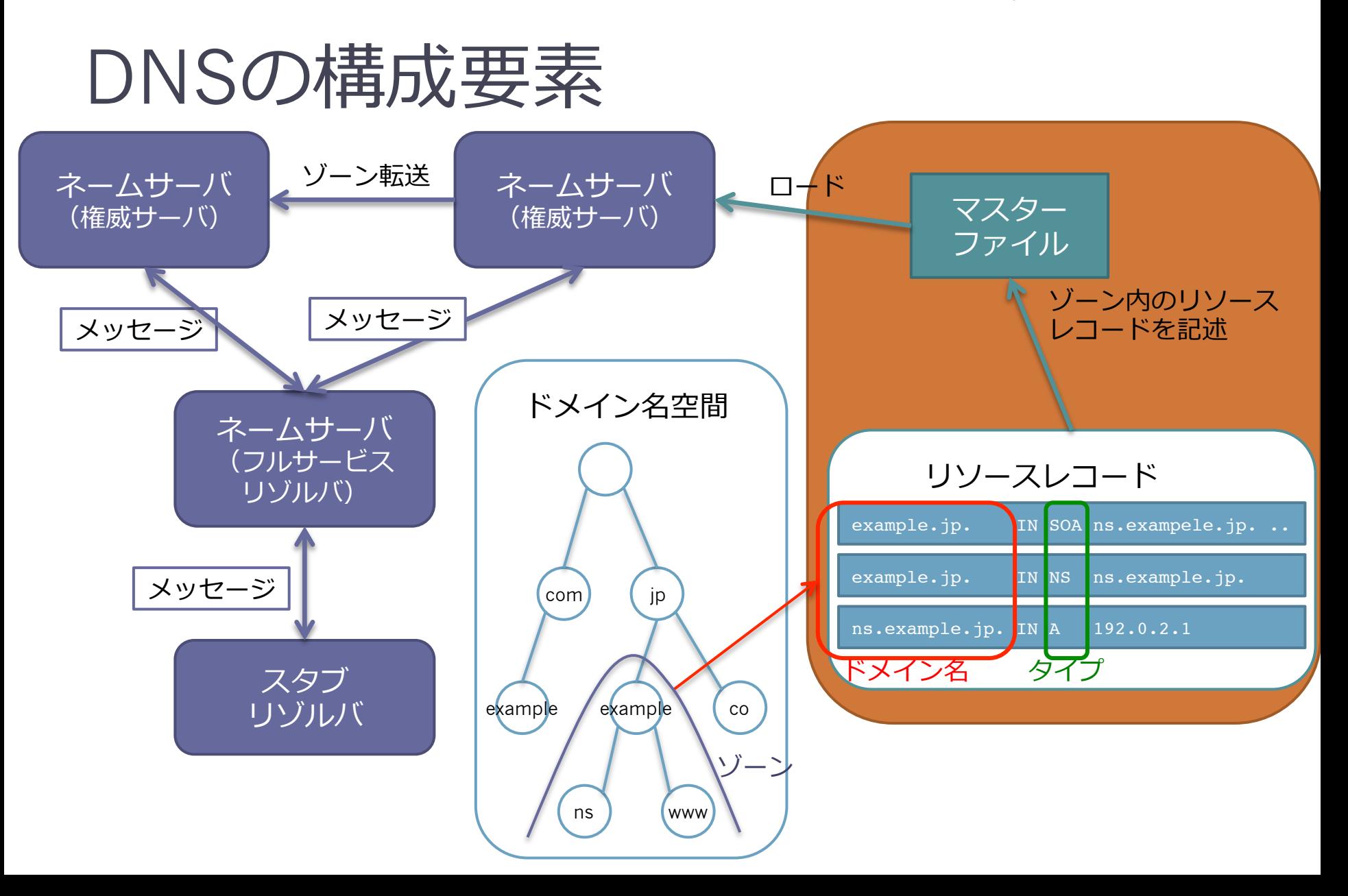

#### マスターファイル

- マスターファイルはゾーンのリソースレコード の集まりを記述したテキストファイル
- ゾーンファイルとも呼ばれる。
- 権威ネームサーバはこのマスターファイルを ロードしてサービスを提供する。

マスターファイルの記述例

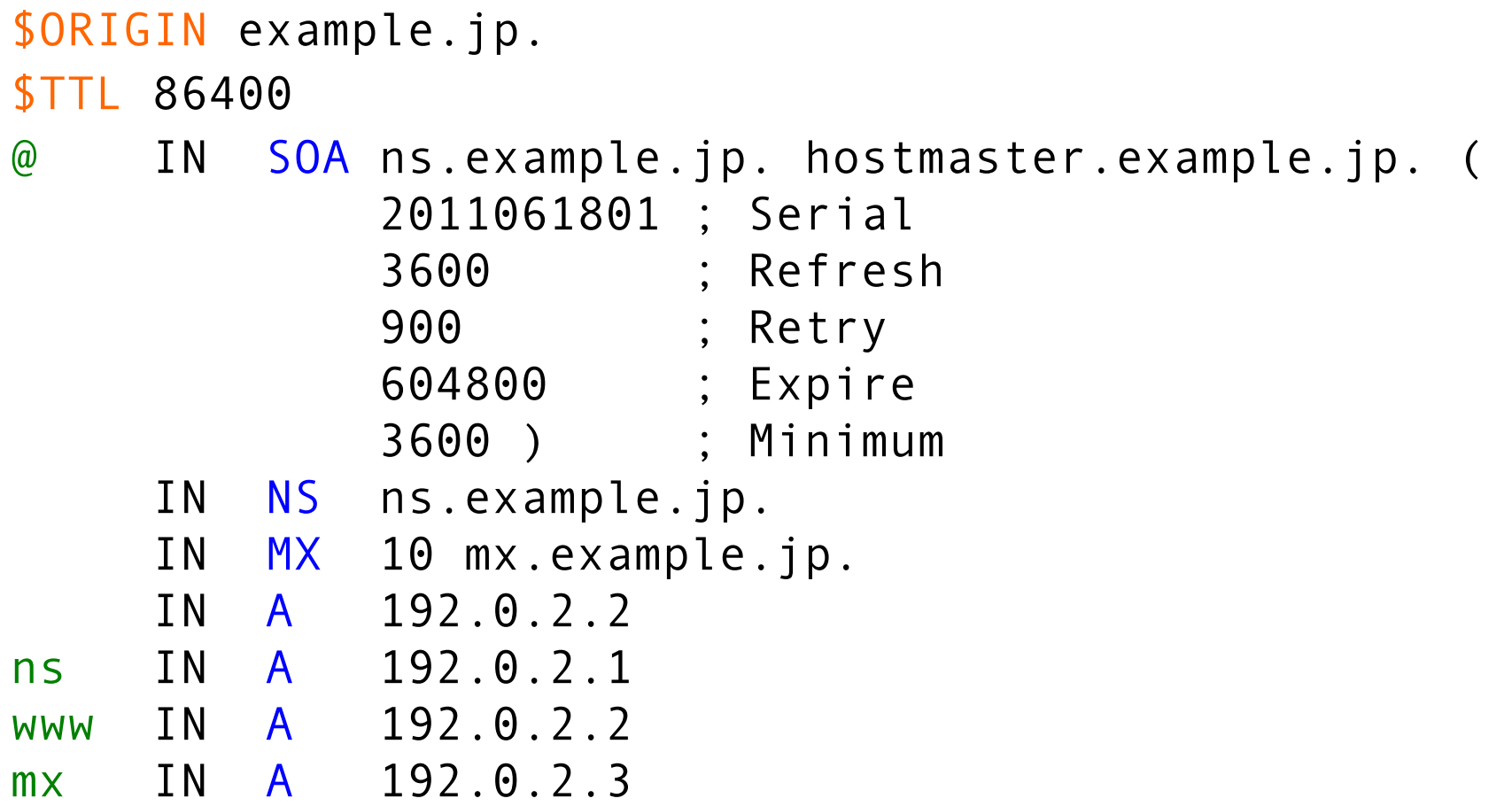

マスターファイルの形式

- ";"はコメントの開始を意味する。
- 空⾏は無視される。

#### マスターファイルの形式

• RRのエントリは1行で示される。 example.com. 172800 IN NS a.iana-servers.net. • 複数⾏になる場合には括弧を使う。

example.com. 3600 IN SOA dns1.icann.org. ( hostmaster.icann.org. 2012080872 7200 3600 1209600 3600 )

• 行の先頭はRRのオーナー。

example.com. 172800 IN NS a.iana-servers.net.

•空白で始まる行は、オーナーが前のRRと同じと想 定される。

example.com. 172800 IN NS a.iana-servers.net. 172800 IN NS b.iana-servers.net.

122

#### マスターファイルの形式

- \$ORIGIN ドメイン名 ▫ オリジンを指定したドメイン名に変更する。 オリジンは相対ドメイン名を補完するドメイン名
- \$INCLUDE ファイル名
	- この場所に指定したファイル名のファイルを挿入 する。
	- 挿⼊されたファイルにより親ファイルのオリジン には影響を与えない。
- \$TTL TTL
	- デフォルトのTTLを指定した値に変更する。

#### マスターファイルの形式

• TTLとクラス"IN"は省略可能。TTLを省略する \$TTLで定義した値になる。

example.com. NS a.iana-servers.net.

- "@"はオリジン(相対ドメイン名を補完するドメ イン名)を意味する。オリジンのデフォルトは ゾーン頂点のドメイン名。
	- example.com.ゾーンの次の2行は同じ意味にな る。

example.com. 172800 IN NS a.iana-servers.net. @ 172800 IN NS b.iana-servers.net.

マスターファイルの記述例

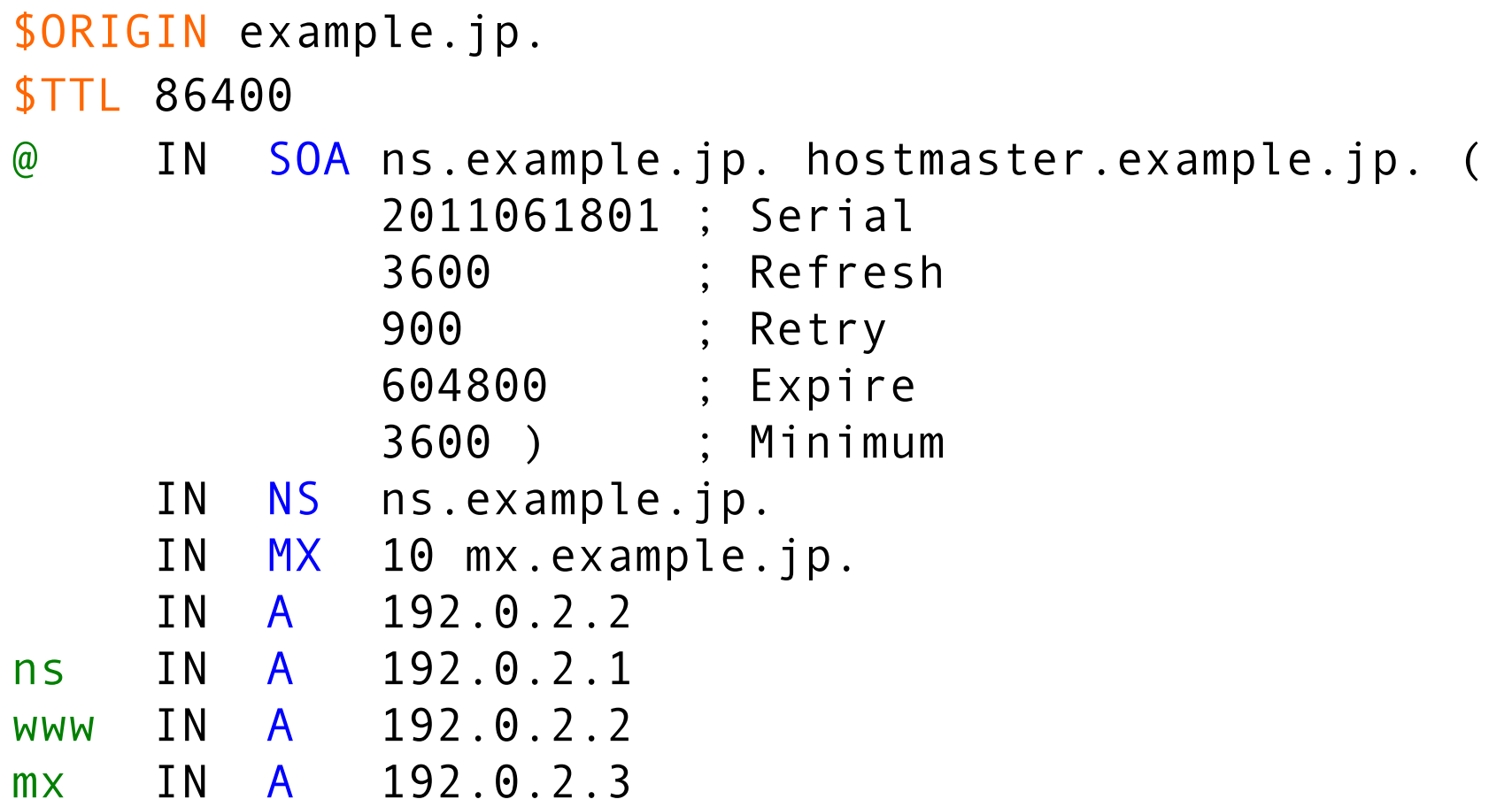

このセクションのまとめ

• マスターファイルの記述方法

# DNSメッセージ

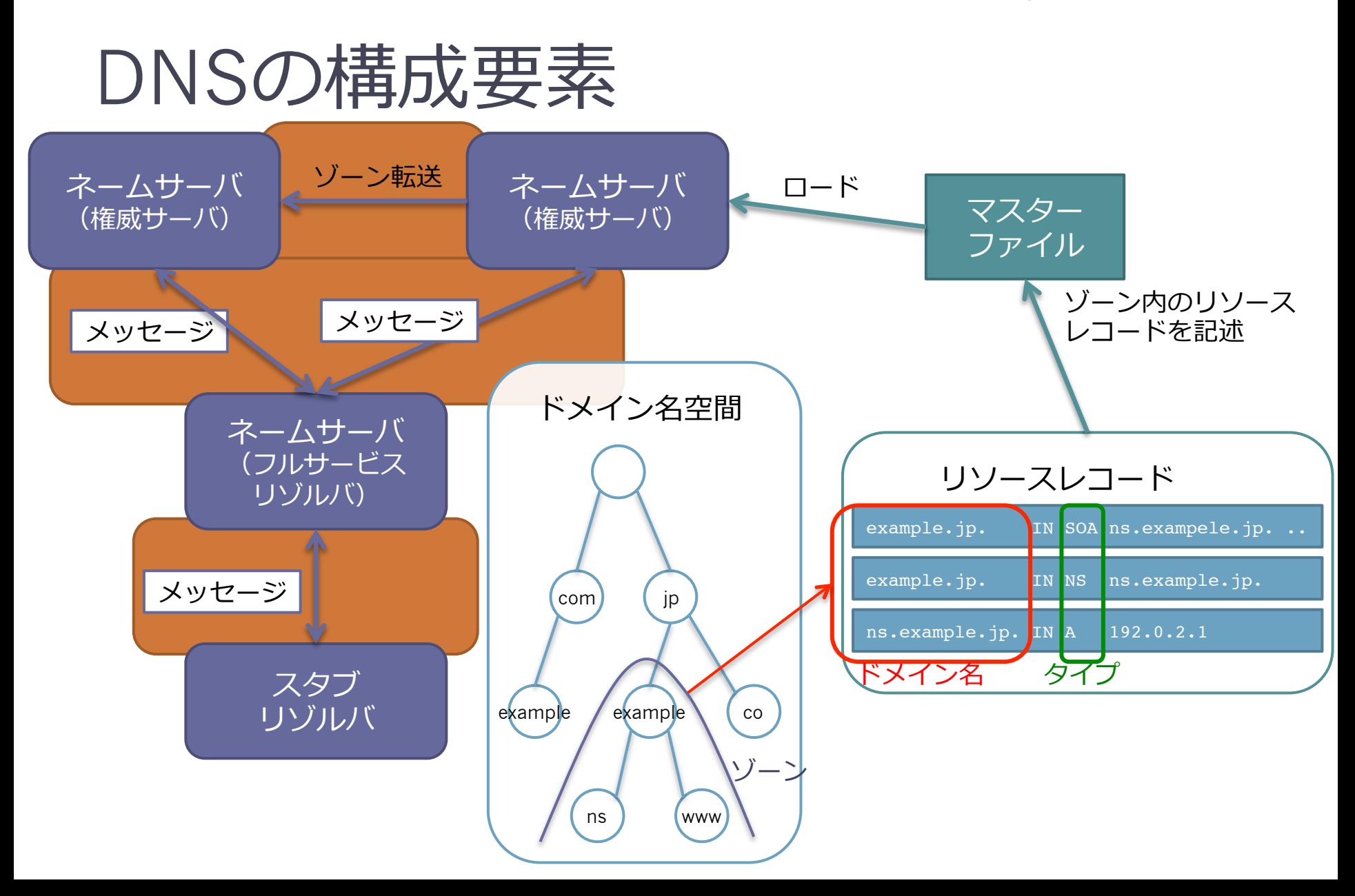

#### DNSメッセージ

- DNSの問い合わせと応答はDNSメッセージで運 ばれる。
- DNSメッセージのサイズ
	- UDPメッセージは512オクテット以下に制限され る。
	- TCPでは512オクテット以上のメッセージを送る ことができる。
	- □ EDNS0を使うと、UDPで512オクテットより大 きいメッセージを送ることができる。

#### メッセージフォーマット

#### • ヘッダセクションとリソースレコードを扱う4 つのセクションから成り立つ

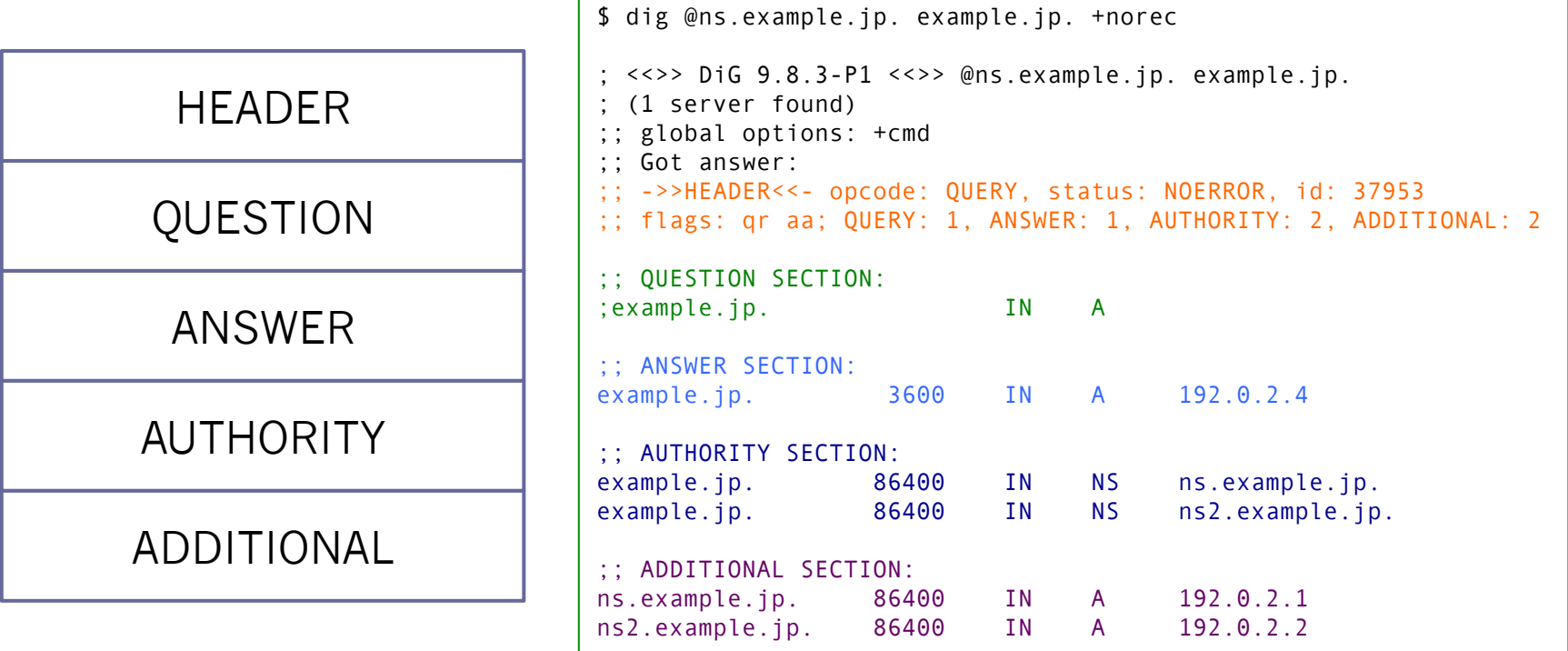

# セクション

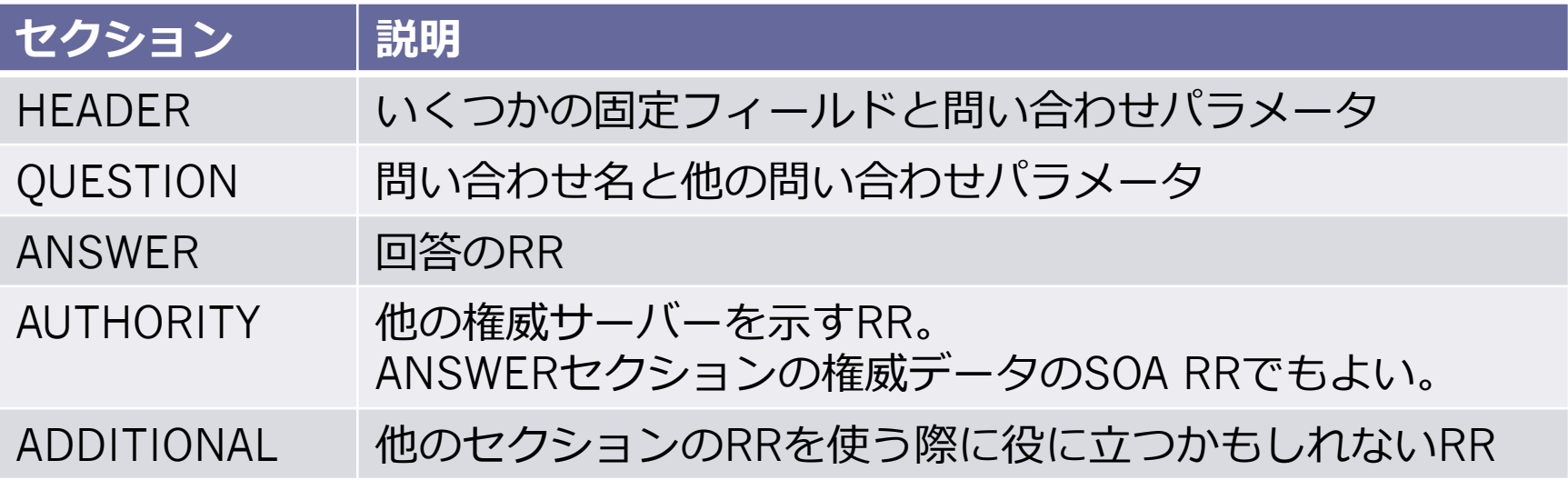

### ヘッダ セクション フォーマット

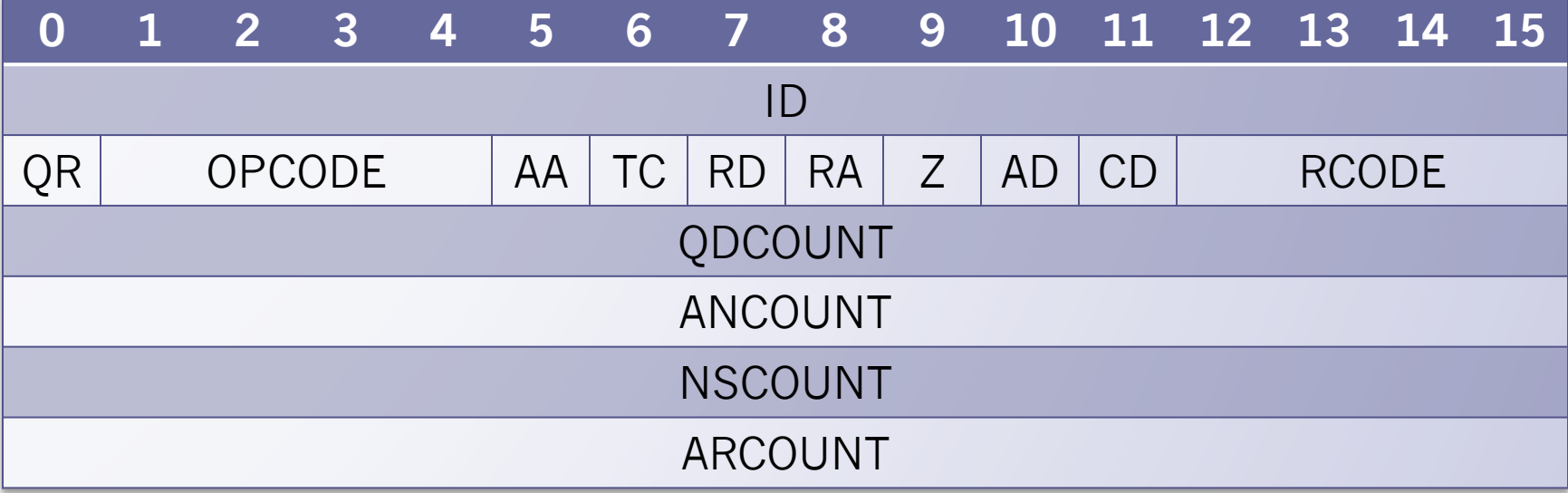

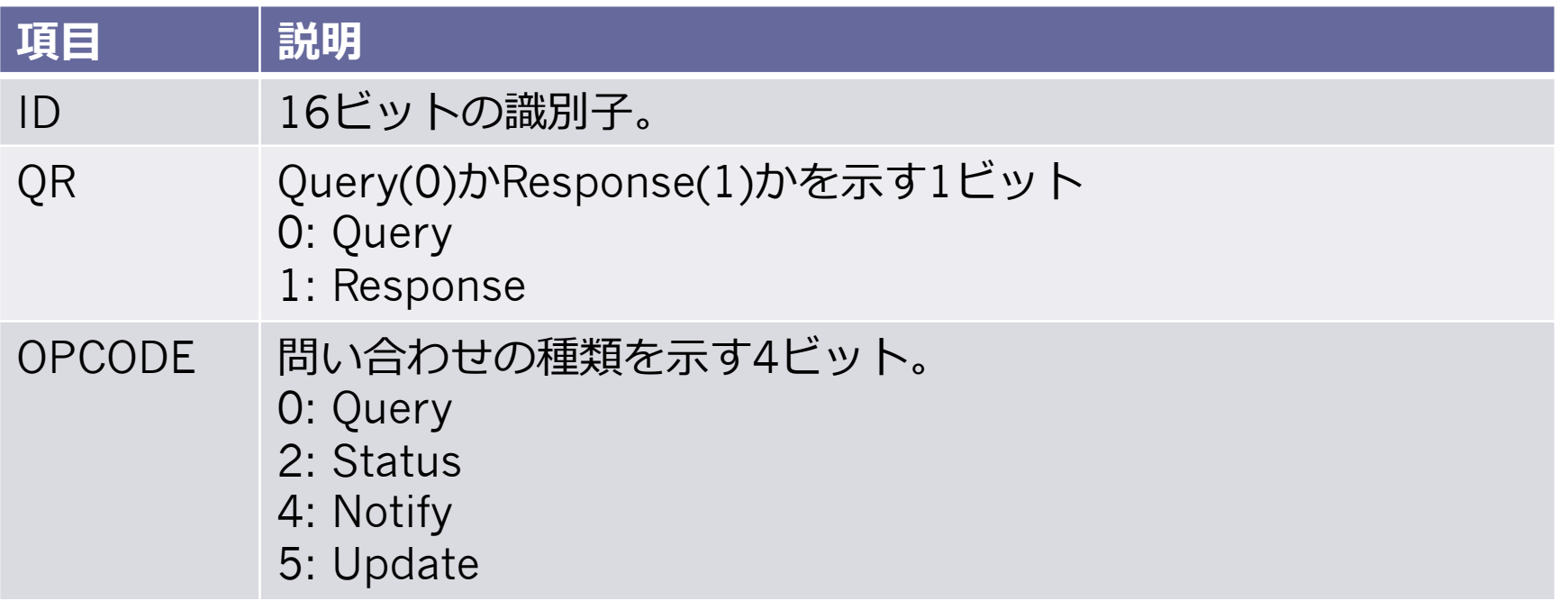

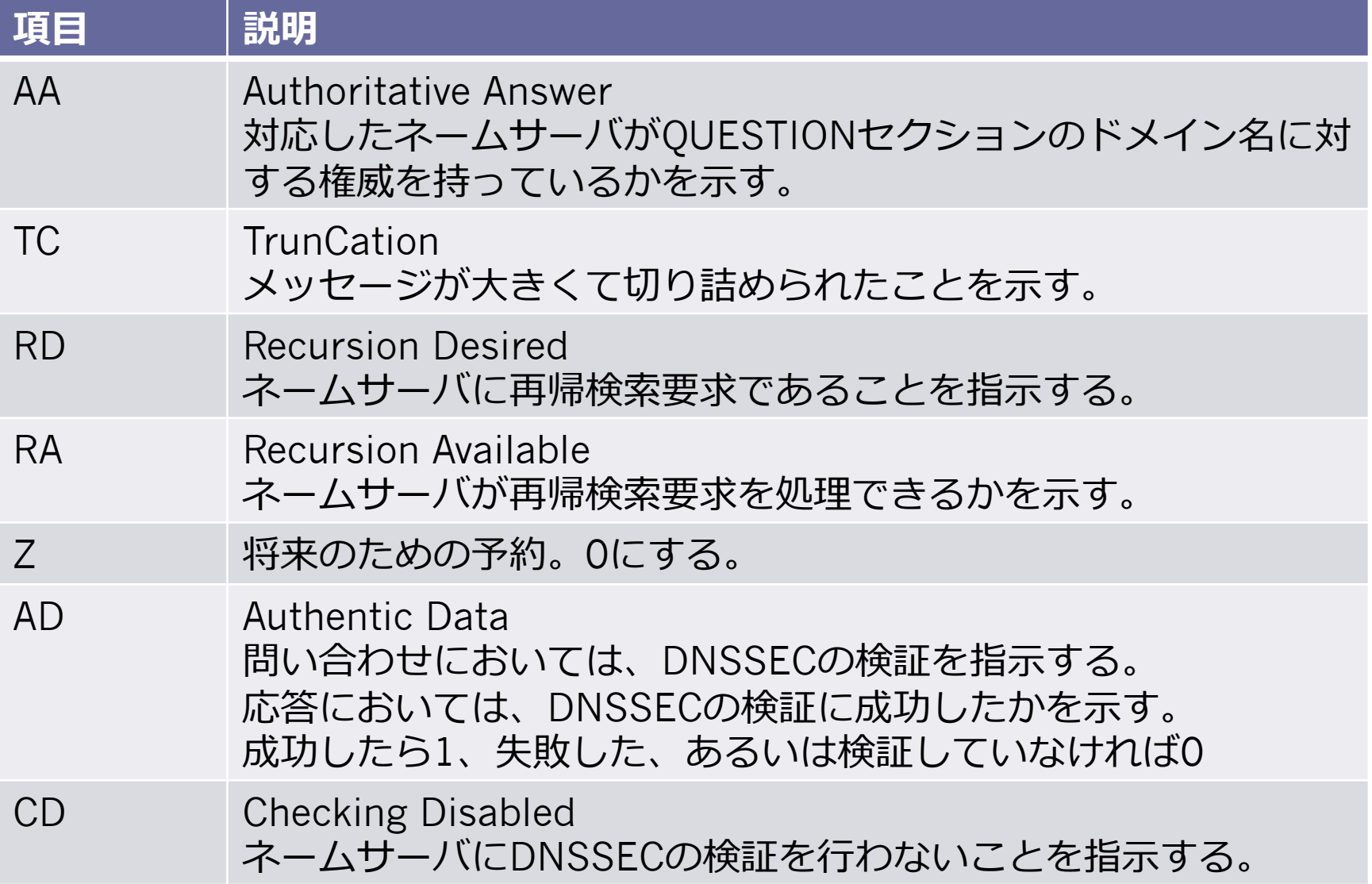

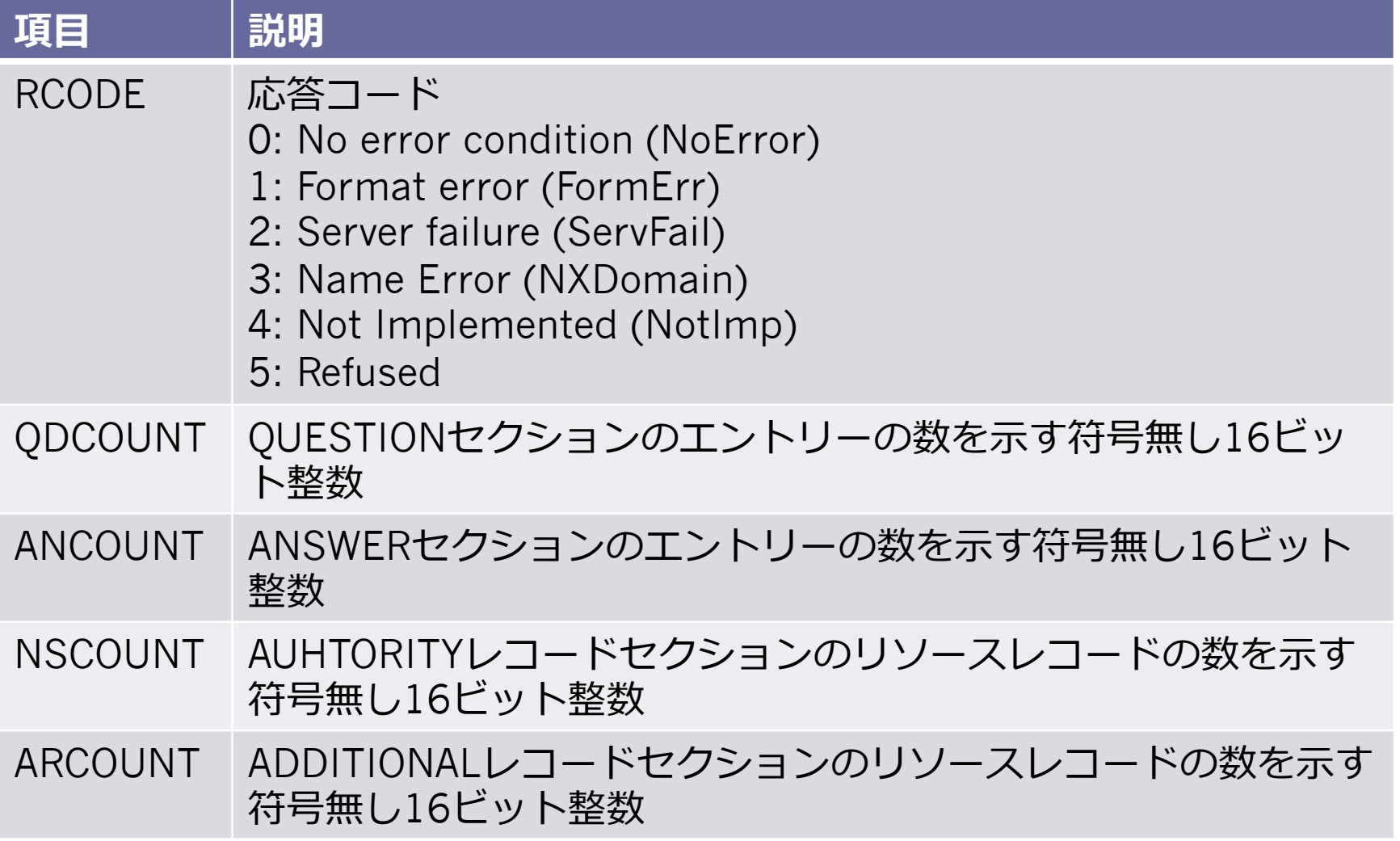

#### digの結果におけるヘッダセクション

\$ dig @ns.example.jp. example.jp. +norec

```
\frac{1}{2} <<>> DiG 9.8.3-P1 <<>> @ns.example.jp. example.jp.
```
- ; (1 server found)
- ;; global options: +cmd
- ;; Got answer:

```
;; ->>HEADER<<- opcode: QUERY, status: NOERROR, id: 37953
```
;; flags: qr aa; QUERY: 1, ANSWER: 1, AUTHORITY: 2, ADDITIONAL: 2

#### QUESTIONセクション フォーマット

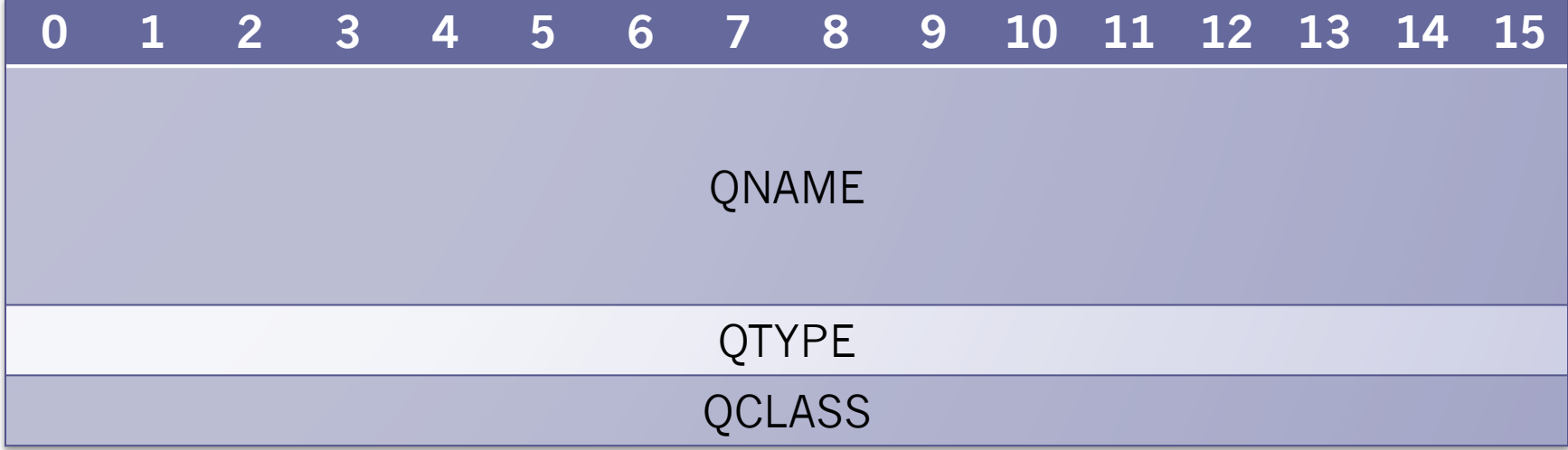

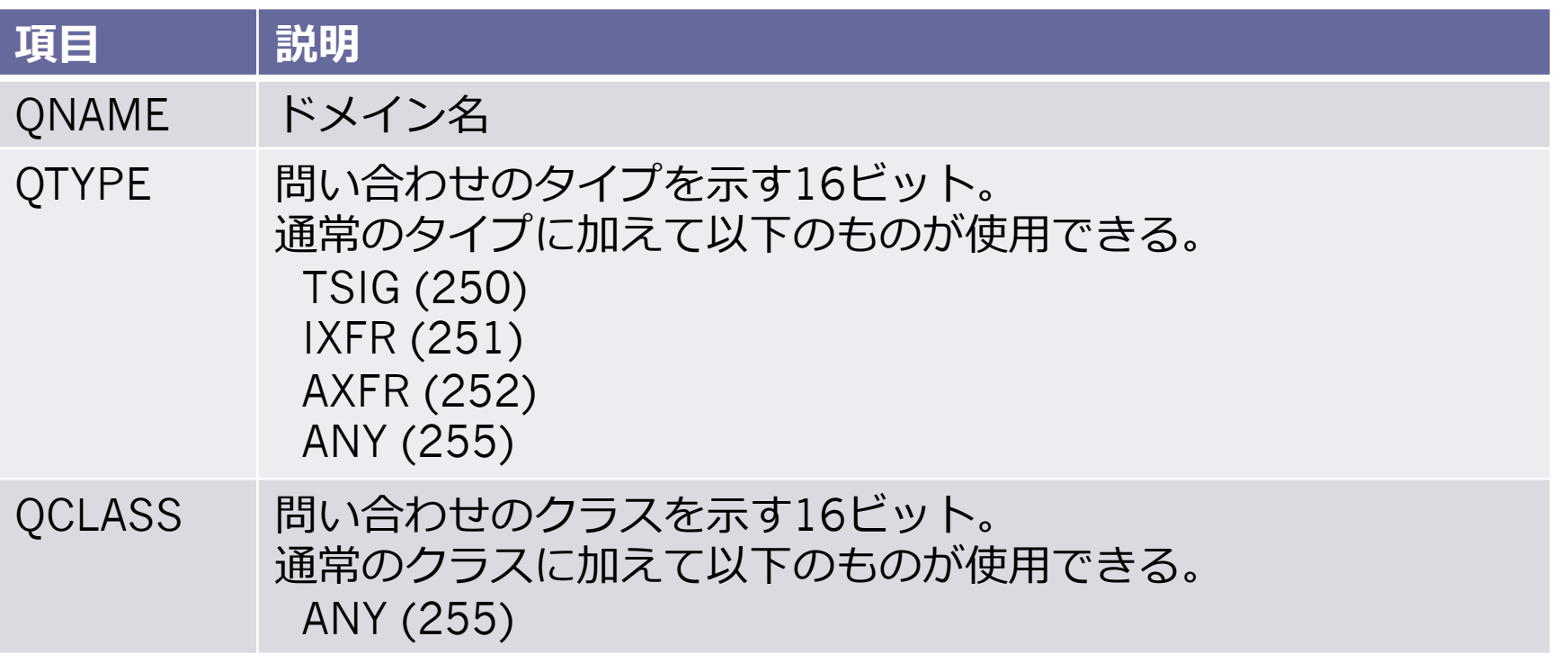

138

DNS Summer Days 2013 - DNS再入門 2013/07/19

#### リソースレコード フォーマット

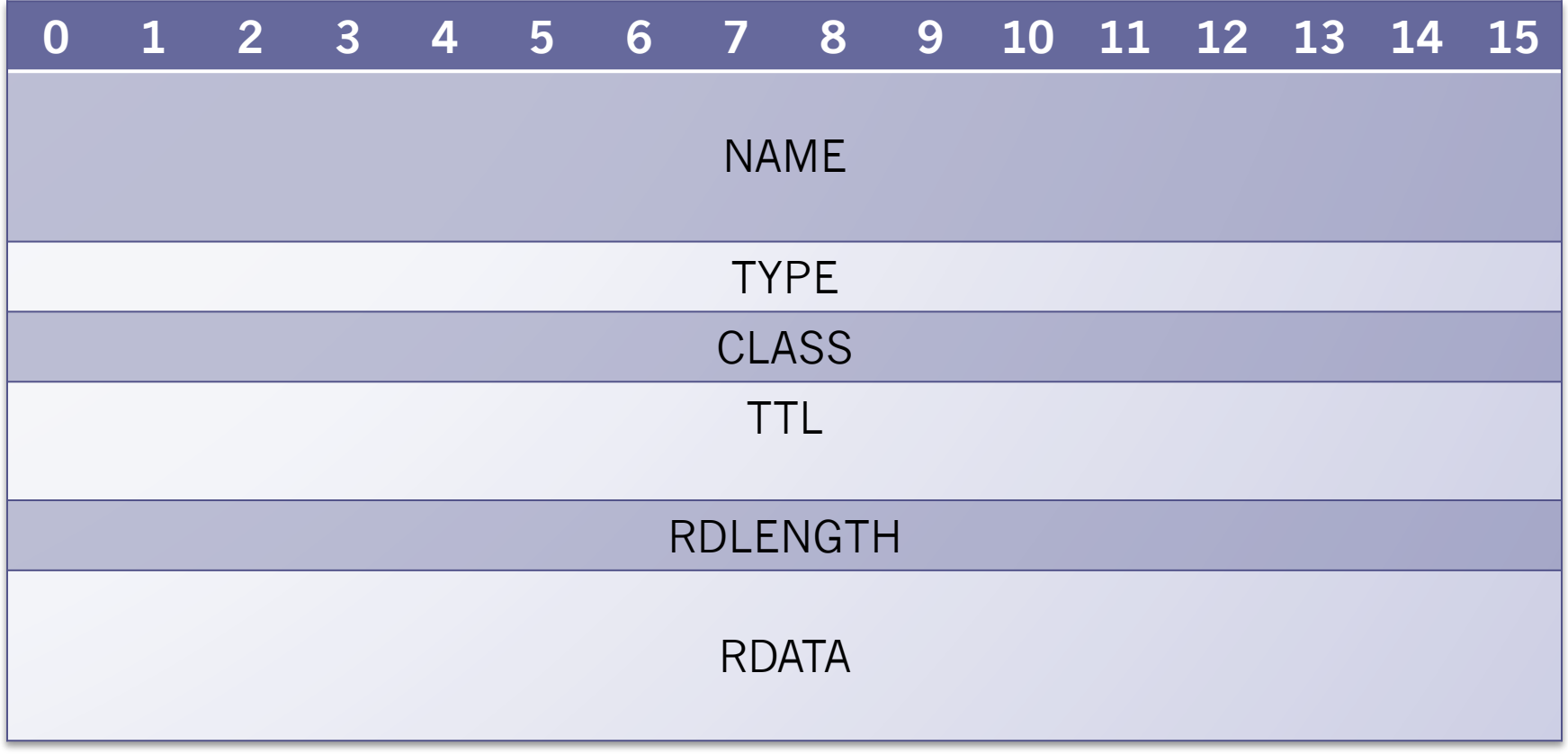

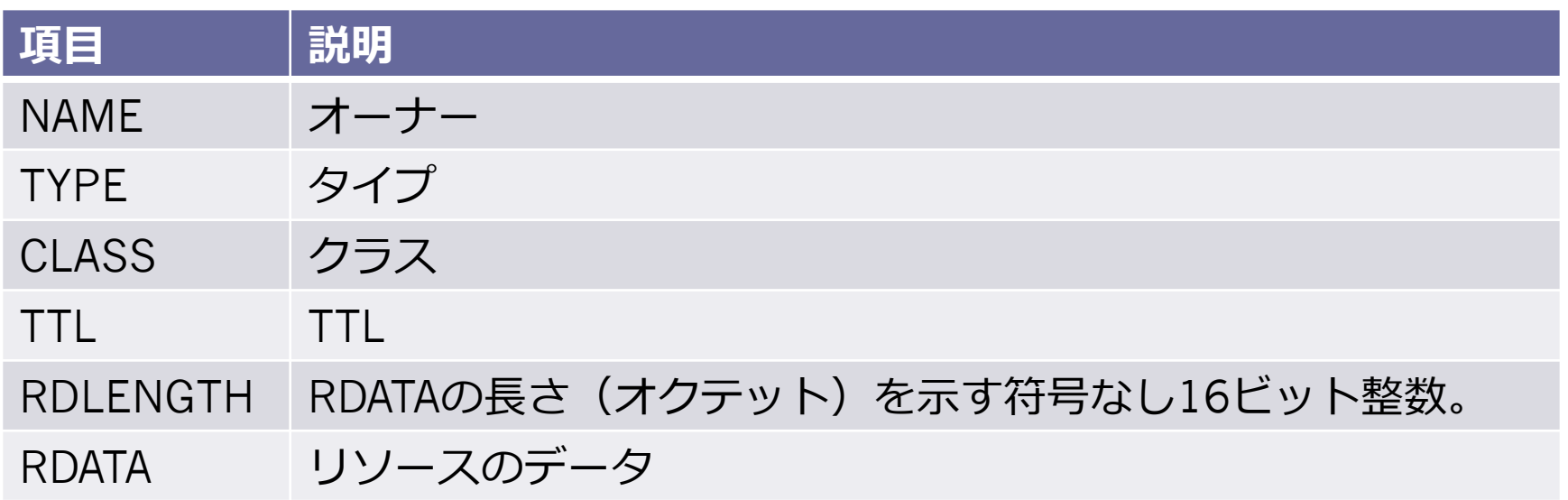

## digによるDNSメッセージの確認

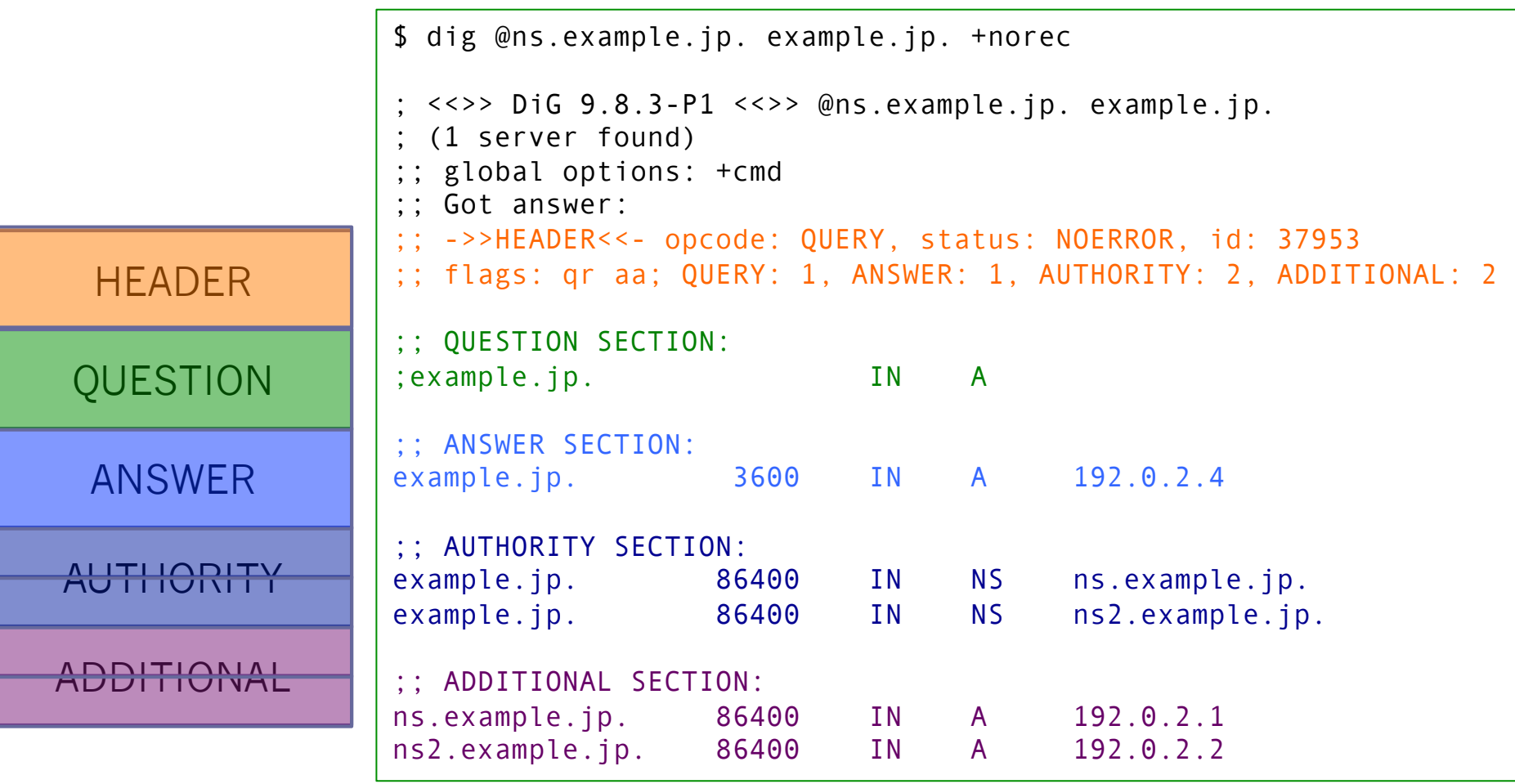

#### このセクションのまとめ

• DNSメッセージのフォーマット

# リゾルバとネームサーバ

143

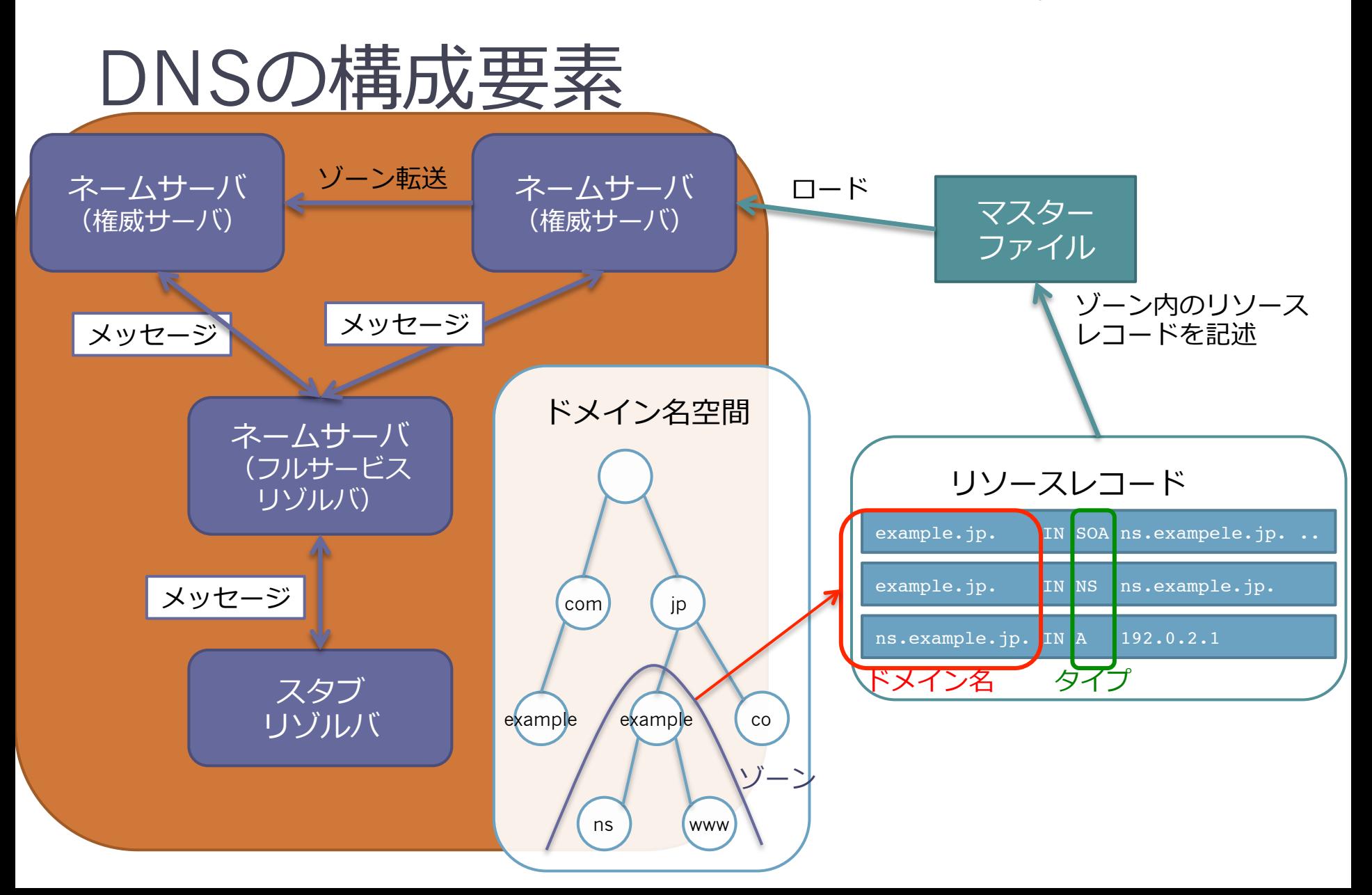

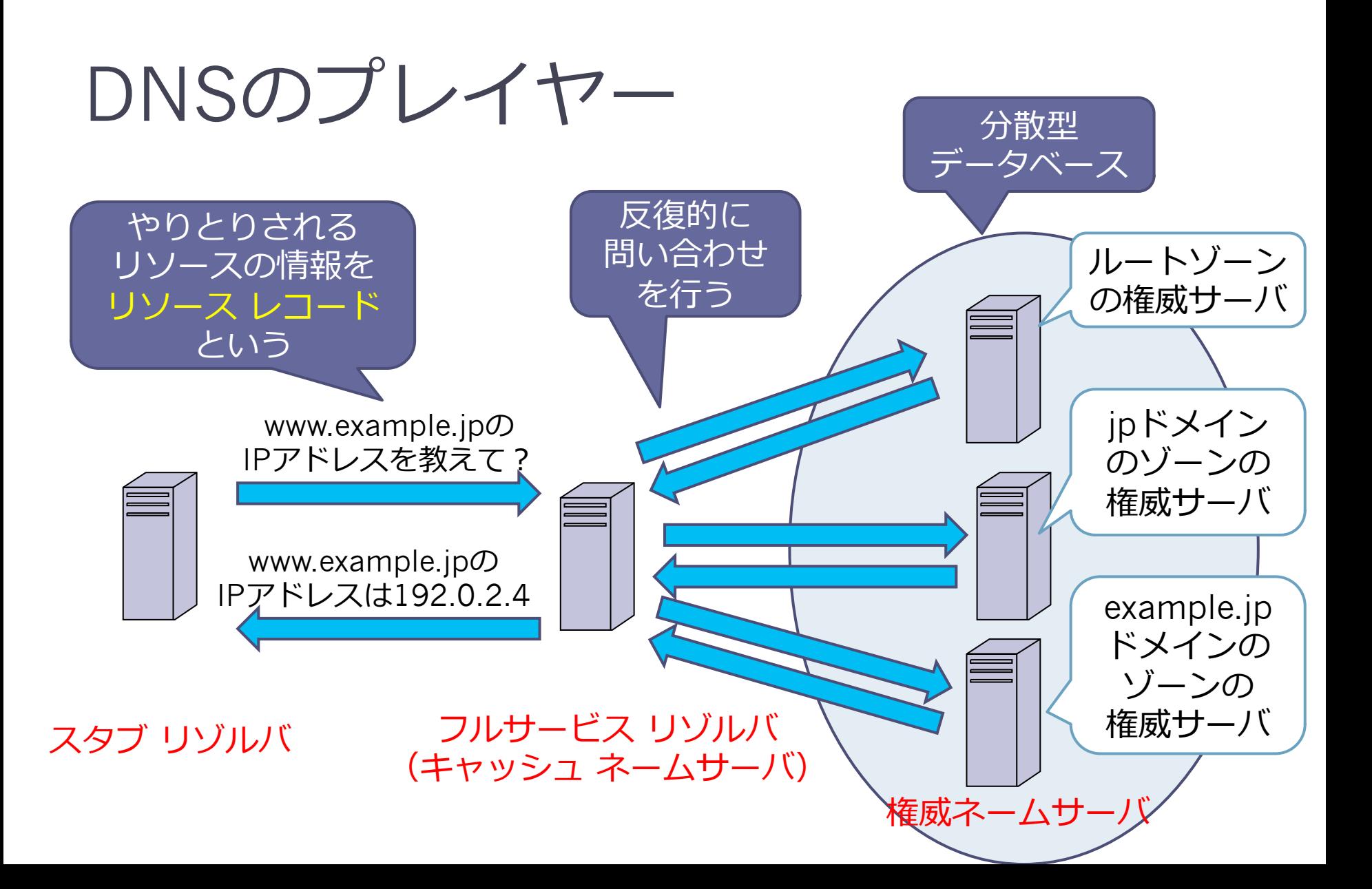
145

### スタブ リゾルバ

- 名前解決を要求する(クライアント)側の機能
- OSやライブラリの機能(関数/API)として実装 されている
- •フルサービス リゾルバに再帰検索要求(RDフ ラグあり)リクエストを送って、名前の解決を 行う
	- □ OSのネットワーク設定の「ネームサーバ」欄に利 ⽤するフルサービス リゾルバのIPアドレスを設定 する
	- UNIX系OSの場合は/etc/resolv.conf

### スタブ リゾルバ

• 同じ要求の繰り返しのリクエストを避けるため に、キャッシュ機能を持ってもよい(MAY)

147

DNS Summer Days 2013 - DNS再入門 2013/07/19

# スタブ リゾルバ

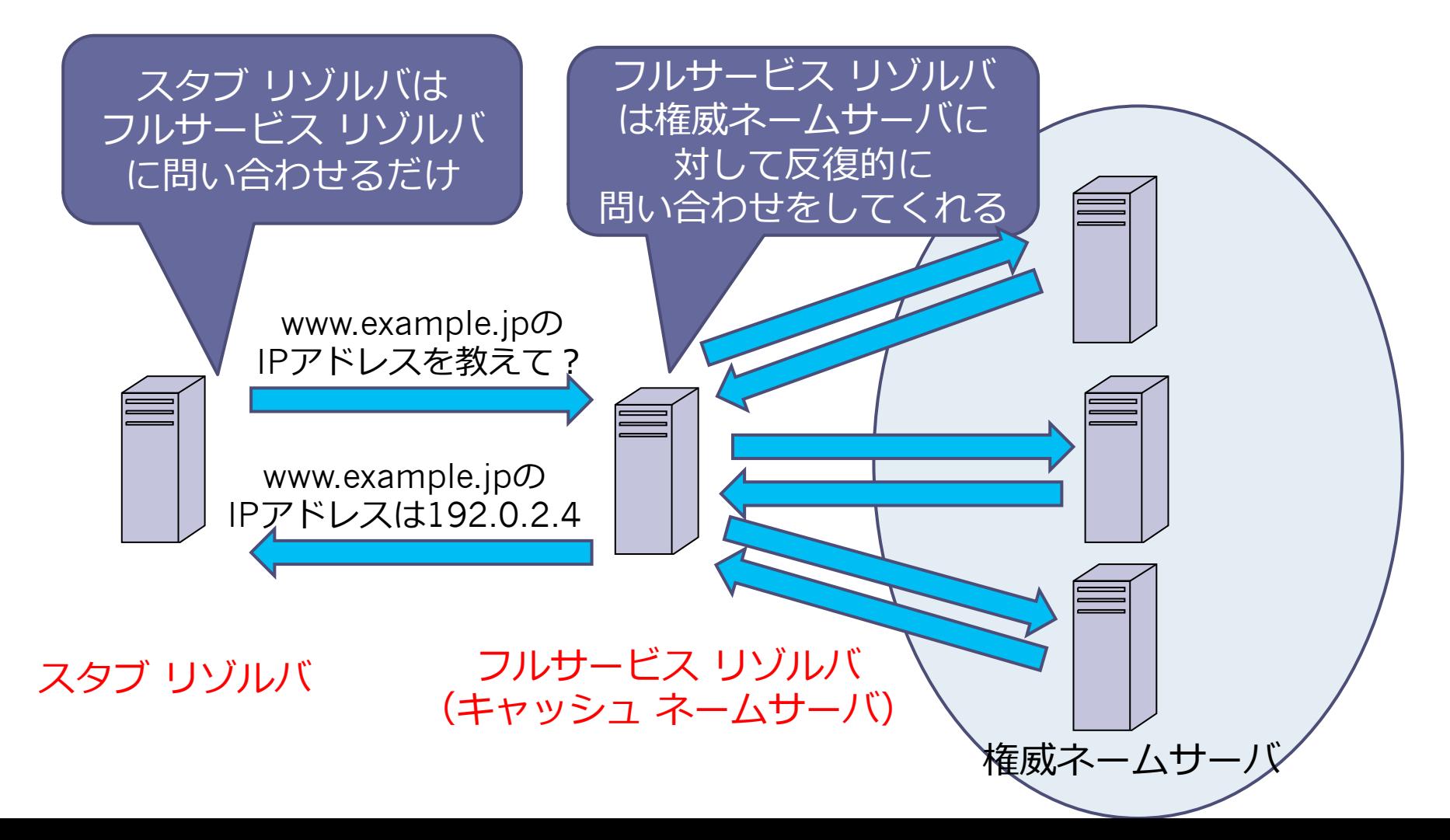

148

# フル サービス リゾルバ

- リゾルバ サービスの完全な実装であり、自身で 名前の解決を行う機能
- スタブ リゾルバから再帰検索要求(RDフラグ あり)のリクエストを受け取り、 権威ネームサーバに対して(RDフラグなしで)、 反復的な問い合わせを⾏い、 名前の解決を行う。
- 同じ要求の繰り返しのリクエストを避けるため に、キャッシュ機能を持たなければならない (MUST)

# フル サービス リゾルバ

- クライアントに対してサービスを提供するサー バである
	- クライアントのOSのネットワーク設定の「ネーム サーバ」欄にこのフルサービス リゾルバのIPアド レスを設定する
	- UNIX系OSの場合は/etc/resolv.conf

# フル サービス リゾルバ

#### • キャッシュ ポイズニング

- 誰でもアクセスできるリゾルバ(オープン リゾル バ)はキャッシュ ポイズニングの危険性が⾼くな る。
- クライアントに対するサービスであるため、決め られたクライアント以外にアクセスを許可する必 要はない。
- オープンリゾルバにならないように、アクセス制 御を⾏う必要がある。
	- LAN内に置いてもいいんだよ

# フル サービス リゾルバ

#### • 様々な呼び方がある ▫ キャッシュ ネームサーバ ▫ キャッシュDNSサーバ ▫ DNSキャッシュサーバ ▫ キャッシュサーバ

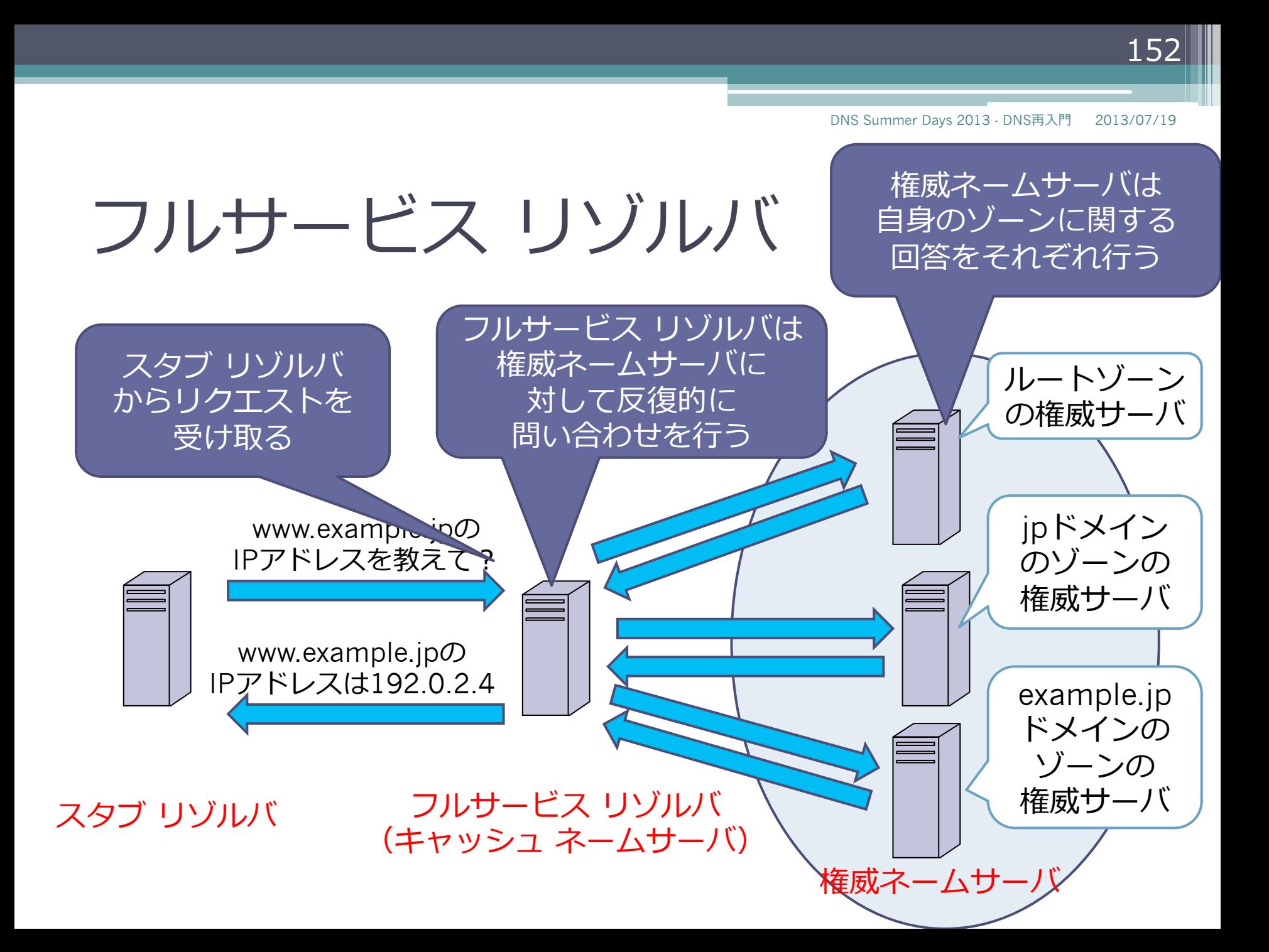

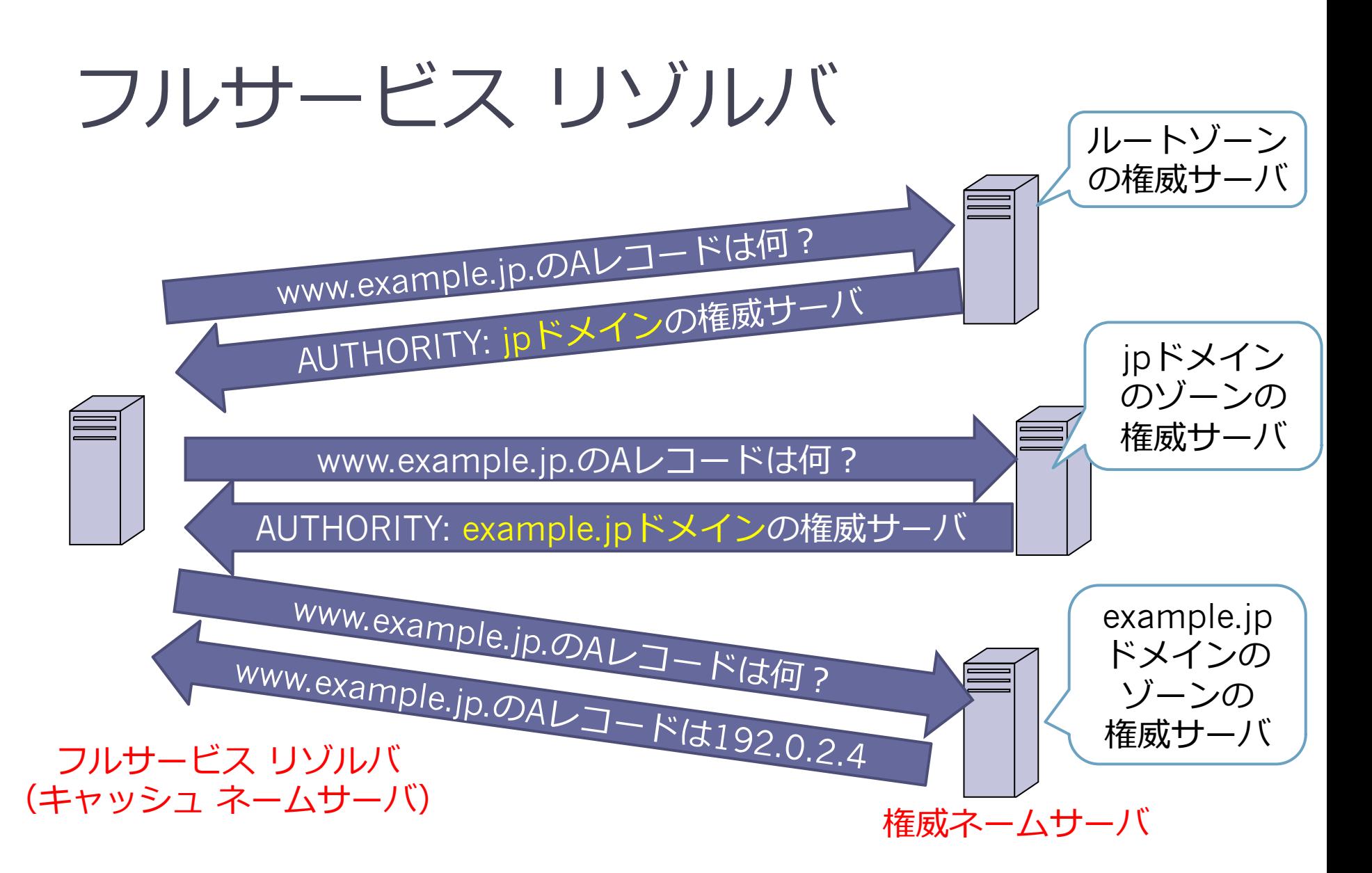

### 権威ネームサーバ

- 自身が権威を持っているゾーンの情報(リソー ス レコード)を提供する機能
- 権威を持っていない情報に関しては情報を提供 しない
	- 例外はグルー
- 様々な呼び方がある
	- 権威DNSサーバ
	- DNS権威サーバ
	- コンテンツサーバ
	- 権威サーバ

154

### このセクションのまとめ

- スタブ リゾルバ
- フルサービス リゾルバ
- 権威ネームサーバ

# おわり